Getting started with

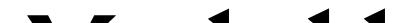

# reMarkable

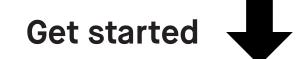

# Contents

# 1. Gestures

- Navigating by touch 1.1
- 1.2 Long-press

# 2. Organizing and sharing

- 2.1 My files
- 2.2 Folders
- 2.3 Favorites
- 2.4 Moving files and folders
- 2.5 Deleting files and folders
- 2.6 Settings
- Transferring files to your reMarkable 2.7
- Syncing files 2.8
- Sharing via email 2.9
- 2.10 LiveView

# 3. Page management

- 3.1 Page orientation
- 3.2 Page management
- 3.3 Adding pages
- 3.4 Moving and reordering pages
- 3.5 Duplicating pages
- 3.6 Deleting pages

# 4.Notetaking and sketching

- 4.1 Finding your favorite pen
- 4.2 Erasers
- 4.3 Quick sheets
- 4.4 Adjusting the toolbar menu
- 4.5 Templates
- 4.6 Handwriting conversion
- 4.7 Layers
- 4.8 Selection tool (copy, paste, and other functions)

# 5. Reading

- 5.1 Text settings for ebooks
- 5.2 Highlighter tool
- 5.3 Cropping documents

# Gestures

- 1.1 Navigating by touch
- 1.2 Long-press

# 1.1 Navigating by touch

You can navigate within documents and notebooks using gestures.

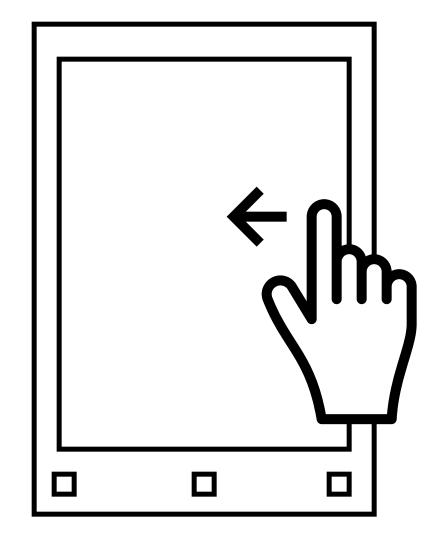

Swipe left to go to the next page, or to add a new page if you are on the last page of your notebook.

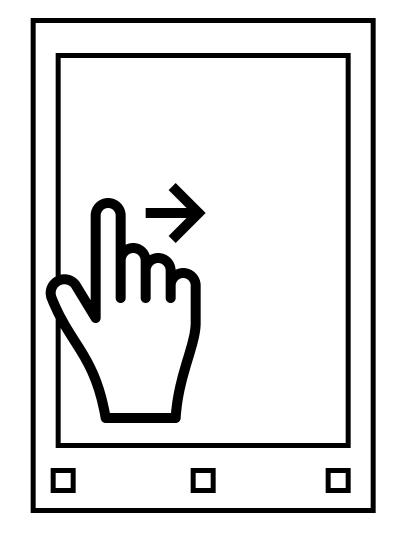

Swipe right to go to the previous page.

### **1.2 Long-press**

To edit or share a folder, document, page, or notebook, simply hold your Marker or finger on it for a few seconds, and the required action bar will appear above. The same rule applies for editing the names of layers.

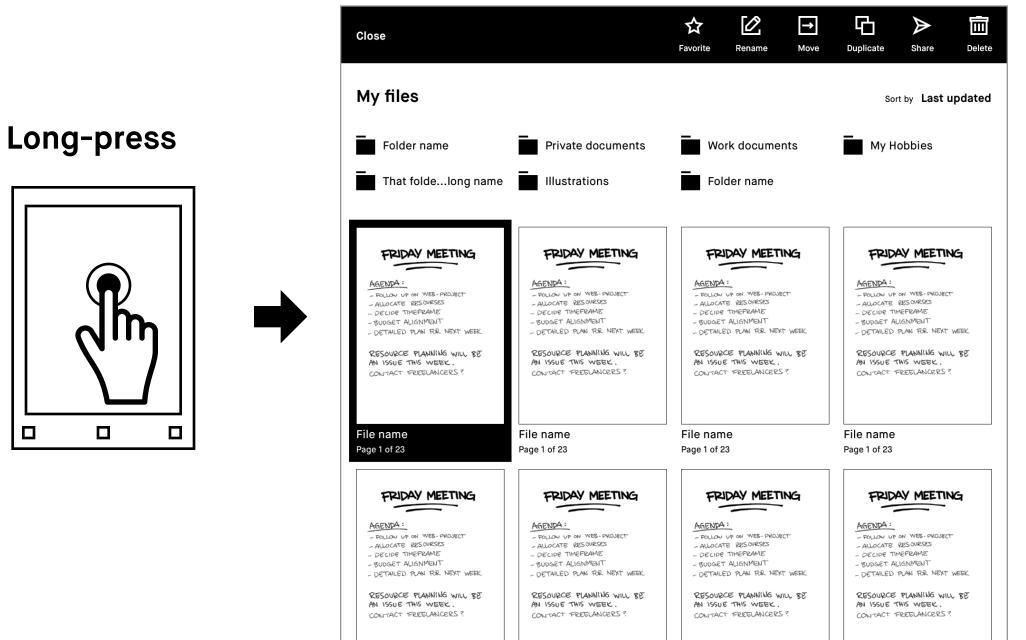

| le name                      | File name                     | File name                    | File name                    |
|------------------------------|-------------------------------|------------------------------|------------------------------|
| ge 1 of 23                   | Page 1 of 23                  | Page 1 of 23                 | Page 1 of 23                 |
| FRIDAY MEETING               | FRIDAY MEETING                | FRIDAY MEETING               | FRIDAY MEETING               |
| AGENDA:                      | AGENDA:                       | AGENDA:                      | AGENDA:                      |
| - FOLLON UP ON WEB- PROJECT  | - FOLLON UP ON WEB- PROJECT   | - FOLLOW UP ON WEB- PROJECT  | - FOLLON UP ON WEB- PROJECT  |
| - ALLOCATE RESONESES         | - ALLOCATE RESOURSES          | - ALLOCATE RESOURSES         | - ALLOCATE RESOURSES         |
| - DECIDE TIMEPRAME           | - DECIDE TIMEFRAME            | - DECIDE TIMEFRAME           | - DECIDE TIMEFRAME           |
| - BUDGET ALIGNMENT           | - BUDGET ALIGNMENT            | - BUDGET ALIGNMENT           | - BUDGET ALIGNMENT           |
| - DETAILED PLAN RR NEXT WEEK | - DETAILED PLAN FOR NEXT WEEK | - DETAILED PLAN RR NEXT WEEK | - DETAILED PLAN RR NEXT WEEK |
| RESOURCE PLANNING WILL BE    | RESOURCE PLANNING WILL BE     | RESOURCE PLANNING WILL BE    | RESOURCE PLANNING WILL BE    |
| AN ISSUE THIS WEEK.          | AN ISSUE THIS WEEK.           | AN ISSUE THIS WEEK.          | AN ISSUE THIS WEEK.          |
| CONTACT FREELANCERS?         | CONTACT FREELANCERS?          | CONTACT FREELANCERS?         | CONTACT FREELANCERS ?        |

To select additional files, folders, or pages simply tap them.

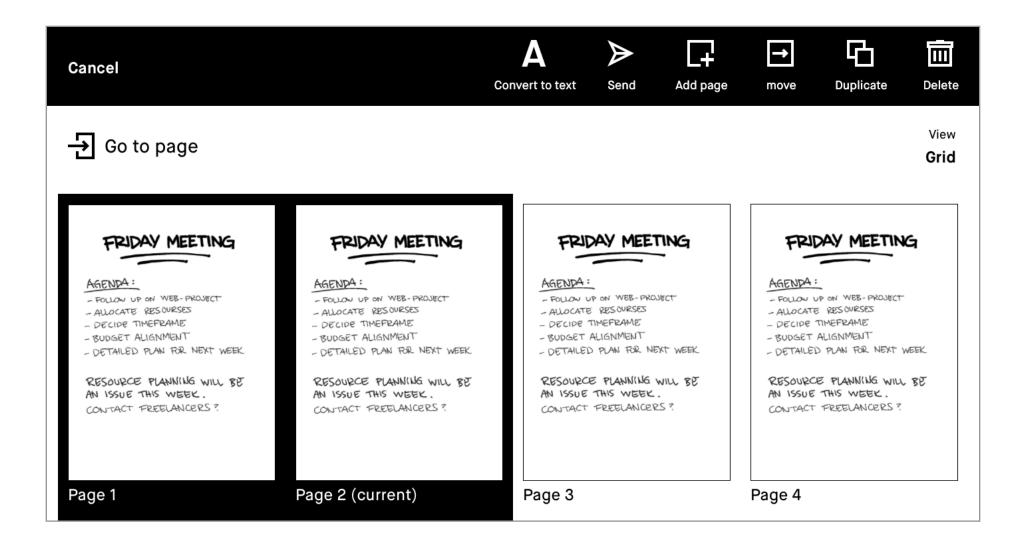

# Organizing and sharing

- 2.1 My files
- 2.2 Folders
- 2.3 Favorites
- 2.4 Moving files and folders
- 2.5 Deleting files and folders
- 2.6 Settings
- 2.7 Transferring files to your reMarkable
- 2.8 Syncing files
- 2.9 Sharing via email
- 2.10 LiveView

# 2.1 My files

#### My files

Provides an overview of all the files on your reMarkable, and allows you to organize your notebooks, PDFs, and ebooks according to your needs. Here you can also add, move, rename, and delete folders. To show **My files**, just tap **Menu**, then **My files**.

#### **Create new**

At the top of your screen, you can create new folders, notebooks, and quick sheets.

#### File order

Tap **Sort by** to arrange your files by last updated, by size, or alphabetically.

#### **Create new**

Folders, notebooks, or quick sheets

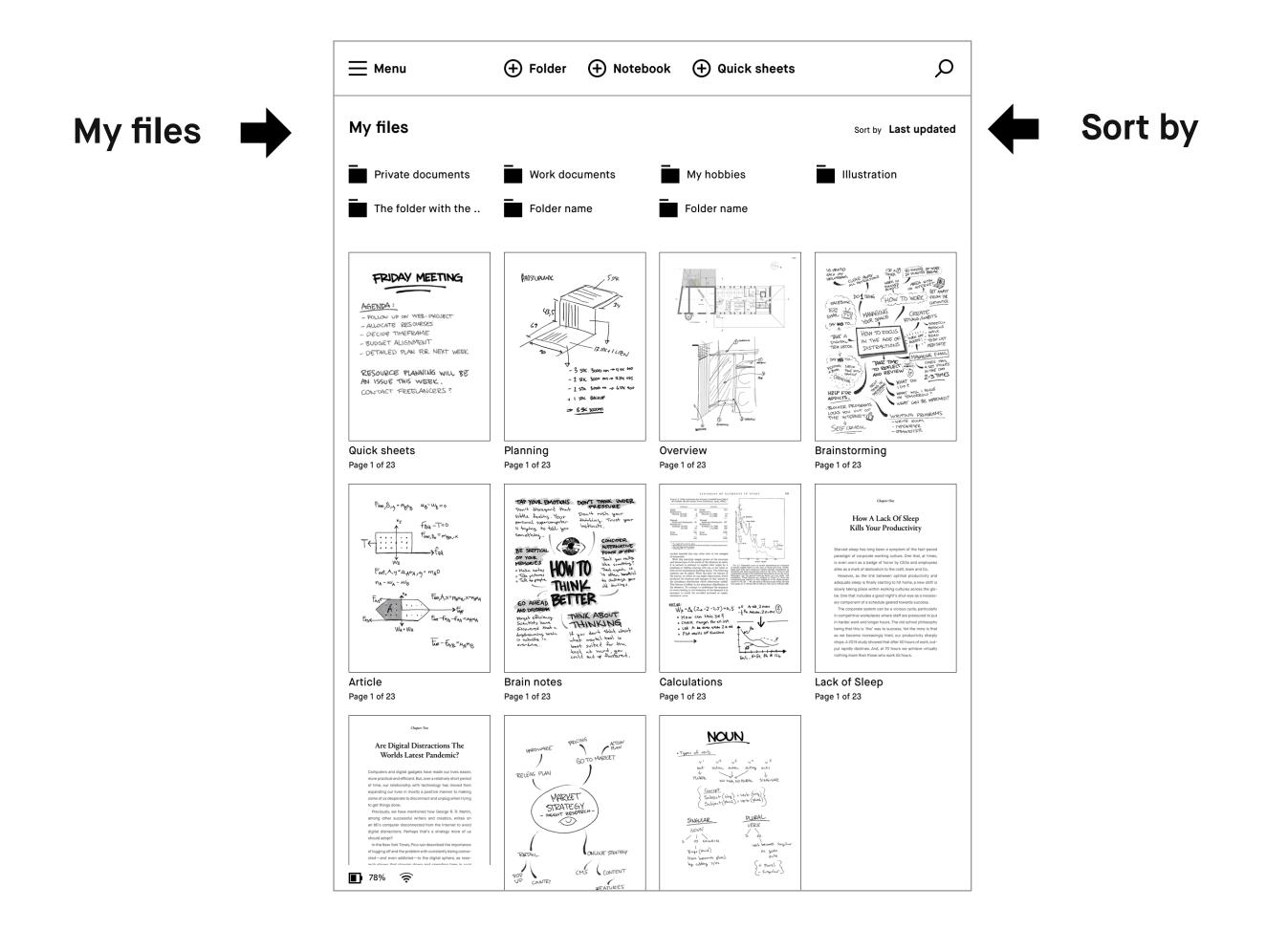

#### Menu

Tapping **Menu** in the top left corner reveals the sidebar menu and gives you the option to filter by **Notebooks**, **PDFs**, **Ebooks**, and **Favorites**. The sidebar menu is also home for your reMarkable's settings, and view options.

| lenu 🗭 | 🧮 Menu                                                                                                    | + Folder + Note                                                                                                    | book 🕂 Quick sheets                                                                                                    | Q                                                                                                    |
|--------|----------------------------------------------------------------------------------------------------|----------------------------------------------------------------------------------------------------|----------------------------------------------------------------------------------------------------|----------------------------------------------------------------------------------------------------|
|        | My files                                                                                                    |                                                                                                    |                                                                                                    | Sort by Last updated                                                                                                    |
|        | Private documents                                                                                                    | Work documents                                                                                                    | My hobbies                                                                                                    | Illustration                                                                                                    |
|        | The folder with the                                                                                                    | Folder name                                                                                                    | Folder name                                                                                                    |                                                                                                    |
|        | FRIDAY MEETING<br>AGENDA:<br>- FOLLOW UP ON WEB- PROJECT<br>- ALLOCATE RESOURCES<br>- DECICE TIMEFEAME<br>- DUDGET ALLGINMENT<br>- DETAILED PLAN FR. NEXT WEEK<br>RESOURCE PLANNING WILL BE<br>AN ISSUE THIS WEEK.<br>CONTACT FREELANCEERS ?                                                                                                    | \$1050 URANK \$25 \$27 \$29 \$29 \$29 \$29 \$29 \$20 \$20 <p< td=""><td></td><td>Conserved<br/>Conserved<br/>Conserved</td></p<> |                                                                                                    | Conserved<br>Conserved<br>Conserved |
|        | Quick sheets<br>Page 1 of 23                                                                                                    | Planning<br>Page 1 of 23                                                                                                    | Overview<br>Page 1 of 23                                                                                                    | Brainstorming<br>Page 1 of 23                                                                                                    |
|        | $\begin{array}{c} \overline{t}_{nm_{1}}\beta_{1,j}-m_{0}x_{0}  x_{0}-w_{0}=0\\ & & & & \\ \hline f_{nm_{1}}\beta_{1,j}-m_{0}x_{0}  x_{0}-w_{0}=0\\ \hline f_{nj}  f_{nj}  f_{nj}  f_{nj}  f_{nj}  x_{n}  x_{n}$                                                                                                    | THE YOR EMOTIONS<br>The Alter years<br>the Alter years<br>the Alter years<br>the Status, Years<br>THE STATUS<br>THE STATUS<br>TH                                                                                                    | <page-header><page-header></page-header></page-header>                                                                                                    | <text><text><text><text><text></text></text></text></text></text>                                                                                                    |
|        | Article<br>Page 1 of 23                                                                                                    | Brain notes<br>Page 1 of 23                                                                                                    | Calculations<br>Page 1 of 23                                                                                                    | Lack of Sleep<br>Page 1 of 23                                                                                                    |
|        | Capar Int<br><b>Arc Digital Distractions The</b><br><b>Distributions and Optimisation Constructions and Constructions and Construct</b> | HEROWARE POLING ATTOM<br>PRAV<br>BELEAS PUNN<br>WARKET<br>STRATE GY<br>- MEGUT REGARECH-                                                                                                    | NOUN<br>* types at and<br>with all and and and any any<br>the all and and any any<br>the all and and any any<br>the all and and any any<br>the all and and any any<br>the all and any any<br>the all and any any<br>the all and any any<br>the all and any any<br>the all and any any<br>the all and any any<br>the all and any any<br>the all and any any<br>the all and any any<br>the all any any<br>the all and any any<br>the all any any<br>the all and any any<br>the all any any<br>the all any any<br>the all any any<br>the all any any<br>the all any any<br>the all any<br>the all an |                                                                                                    |

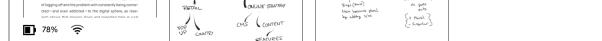

#### Filters

Tapping Notebooks, PDFs, Ebooks, or Favourites, in the sidebar menu will filter your content to reflect your selection. To reset, or go back to viewing all files, simply tap My files.

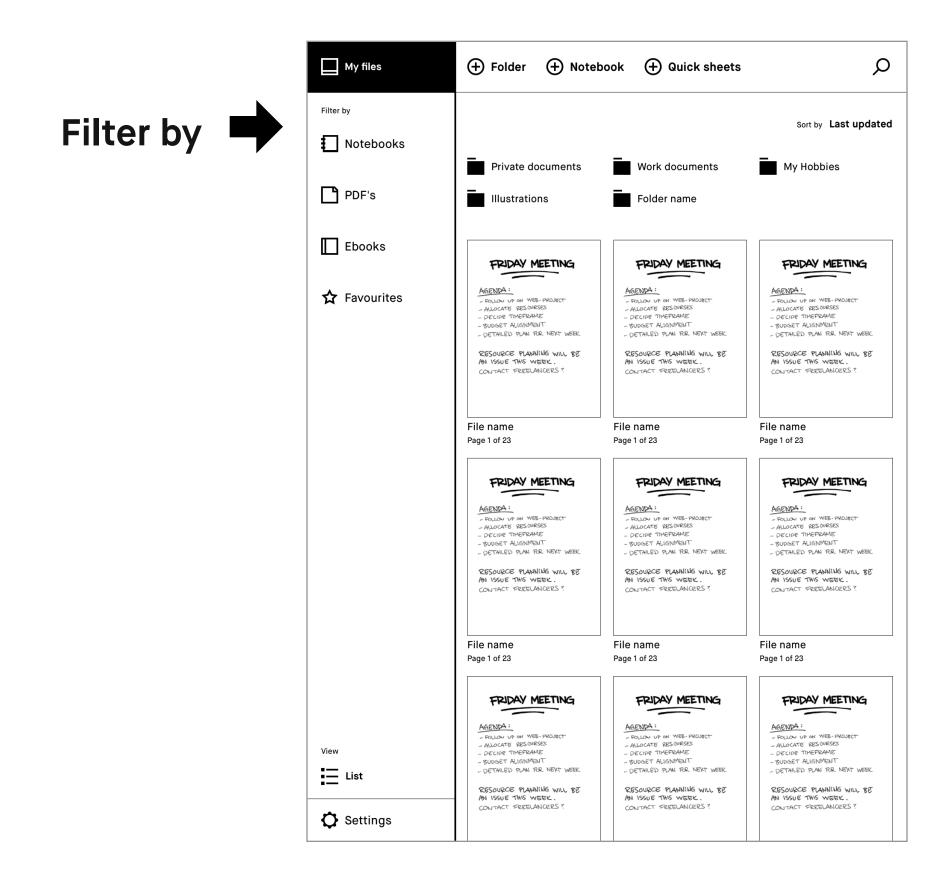

#### **Display view**

Tap List or Grid under View, at the bottom of the sidebar menu, to switch between grid or list view.

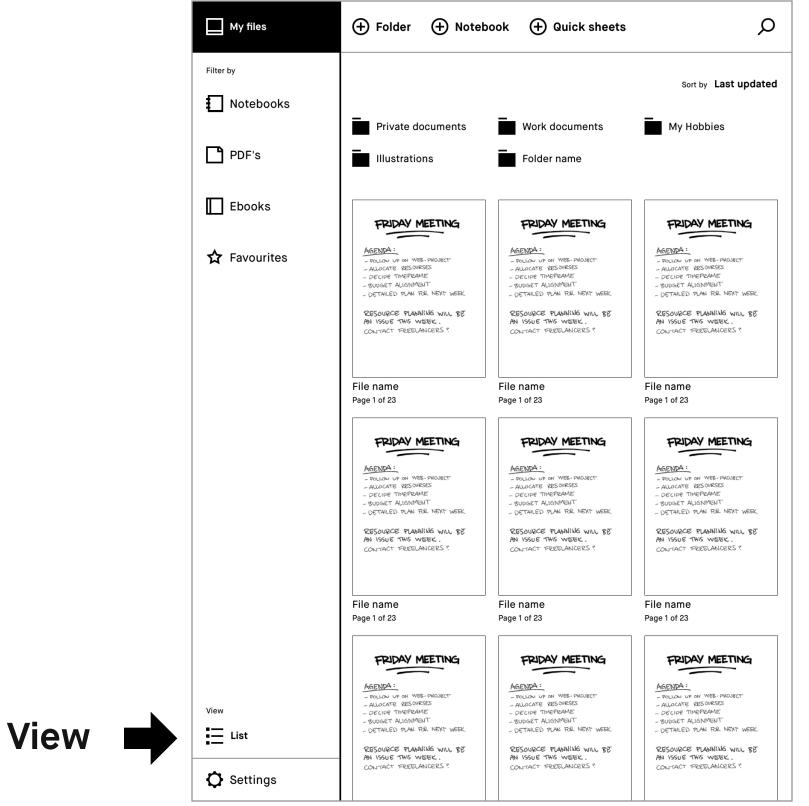

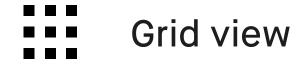

| Menu                                                                                                    | 🕂 Folder 🕂 Note                                                                                                    | book 🕀 Quick sheets                                                                                                    | <u>م</u>                                                                                                    |
|----------------------------------------------------------------------------------------------------|----------------------------------------------------------------------------------------------------|----------------------------------------------------------------------------------------------------|----------------------------------------------------------------------------------------------------|
| My files                                                                                                    |                                                                                                    |                                                                                                    | Sort by Last update                                                                                                    |
| Private documents                                                                                                    | Work documents                                                                                                    | My hobbies                                                                                                    | Illustration                                                                                                    |
| The folder with the                                                                                                    | Folder name                                                                                                    | Folder name                                                                                                    |                                                                                                    |
| FRIDAY MEETING                                                                                                    | FRIDAY MEETING                                                                                                    | FRIDAY MEETING                                                                                                    | FRIDAY MEETING                                                                                                    |
| AGENDA:<br>- FOLLON UP ON WEB-PROJECT<br>- ALLOCATE PESSOURSES<br>- DECIDE TIMEFDAME<br>- SUDGET ALIGNMENT<br>- DETAILED PLAN RR. NEXT WEEK                                                                                                    | AGENDA:<br>- POLION UP ON WEE-PROJECT<br>- ALLOCATE VESCURESES<br>- DECIDE TIMEFRAME<br>- BUDGET ALLGINMENT<br>- DETAILED PLAN FR. NEXT WEEK                                                                                                    | AGENDA:<br>- FOLLOW UP ON WEB- PROJECT<br>- ALLOCATE ZESONESES<br>- DECIDE TIMEFRAME<br>- BUDGET ALLGINNENT<br>- DETAILED PLAN RR. NEXT WEEK                                                                                                  | AGENDA:<br>- FOLLOW UP ON WEB-PROJECT<br>- ALLOCATE RESOURCES<br>- DECIDE TIMEFRAME<br>- SUDGET ALLENMENT<br>- DETAILED PLAN RR. NEXT WEEK                                                                                                    |
| RESOURCE PLANNING WILL BE<br>AN ISSUE THIS WEEK.<br>CONTACT FREELANCERS?                                                                                                    | RESOURCE PLANNING WILL BE<br>AN ISSUE THIS WEEK.<br>CONTACT FREELANCERS?                                                                                                    | RESOURCE PLANNING WILL BE<br>AN ISSUE THIS WEEK.<br>CONTACT FREELANCERS?                                                                                                    | RESOURCE PLANNING WILL BE<br>AN ISSUE THIS WEEK.<br>CONTACT FREELANCERS?                                                                                                    |
| File name<br>Page 1 of 23                                                                                                    | File name<br>Page 1 of 23                                                                                                    | File name                                                                                                    | File name                                                                                                    |
| age for 25                                                                                                    | rage for 20                                                                                                    | Page 1 of 23                                                                                                    | Page 1 of 23                                                                                                    |
| AGENDA:<br>- FOLLOW UP ON WEE-PROJECT<br>- ALLOCATE PERSOURCES<br>- DECIDE TIMEFDAME<br>- SUDGET ALIGNMENT                                                                                                    | AGENDA:<br>- POLION UP ON WEE-PROJECT<br>- ALLOCATE VESSOURSES<br>- DECLOPE TIMEFRAME<br>- SUDGET ALLONMENT                                                                                                    | AGENDA:<br>- FOLION UP ON WEE-PROJECT<br>- ALLOCATE EZSINESEZ<br>- DECLOPE TIMEFRAME<br>- SUDAET ALLOMMENT                                                                                                    | AGENDA:<br>- FOLOU UP ON WEB-PROJECT<br>- ALLOCATE RESOURCES<br>- DECLOP TIMEFRAME<br>- SUDAET ALLONMANT                                                                                                    |
| AGENDA:<br>- FOLLON UP ON WIEE- PROJECT<br>- ALLOCATE PESSURSES<br>- DECIDE TIMEFEAME                                                                                                    | AGENDA' MEETING<br>- FOLIOU UP ON WEE- PROJECT<br>- ALLOCATE RESONESES<br>- DECIDE TIMEPRAME                                                                                                    | AGENDA:<br>- FOLOW UP ON WEE-PROJECT<br>- ALLOCATE DESONRESES<br>- DECIDE TIMEPRAME                                                                                                    | AGENDAY MEETING<br>- FOLON UP ON WEB- PROJECT<br>- ALLOCATE RESIDENCES<br>- DECLOP TIMEPRANIE                                                                                                    |
| ERIDAY MEETING<br>AGENDA:<br>POLION UP ON WEB-PROJECT<br>ALLOCATE RESOURCES<br>DECIDE TIMEFRAME<br>DECIDE TIMEFRAME<br>DECIDE TIMEFRAME<br>DETAILED PLAN TR. NEXT WEEK<br>AN USSUE THIS WEEK.<br>CONTACT FREELANCERS?<br>EILE NAME                                                                                                    | AGENDAY MEETING<br>- FOLION UP ON WEE-PROJECT<br>- ALLOCATE RESOURCES<br>- DECIDE THEFRAME<br>- SUDGET ALLIGHMENT<br>- DETAILED PLAN RR. NEXT WEEK<br>RESOURCE PLANNILLG WILL BE<br>AN ISSUE THIS WEEK.                                                                                                    | AGENDAY MEETING<br>- FOLION UP ON WEB-PROJECT<br>- ALLOCATE BESONESES<br>- DECIDE TIMEPRAME<br>- SUDGET ALIGNMENT<br>- DETAILED PLAN FR. NEXT WEEK<br>- RESOURCE PLANNING WILL BE<br>AN ISSUE THIS WEEK.                                      | PRIDAY MEETING<br>- FOLOU UP ON WEB- PROJECT<br>- ALOCATE RESOURCES<br>- DECIDE TIMEFRAME<br>- SUDGET ALIGNMENT<br>- DETAILED PLAN FR. NEXT WEEK<br>RESOURCE PLANNING WILL BE<br>AN ISSUE THIS WEEK.                                                                                                    |
| ABENDAY MEETING<br>- FOLLOW UP ON WEE-PROJECT<br>- FOLLOW UP ON WEE-PROJECT<br>- JOCIOE TIMEFRAME<br>- DOCIDE TIMEFRAME<br>- DOCIDE TIME                           | FRIDAY MEETING<br>AGENDA:<br>- POLION UP ON WEE-PROJECT<br>- ALLOCATE RESOURCES<br>- DECION THEPRAME<br>- DETAILED PLAN FRE. NEXT WEEK<br>RESOURCE PLANNING WILL BE<br>AN ISSUE THIS WEEK.<br>CONTACT PRETANCERS ?<br>File name                                                                                                    | FRIDAY MEETING<br>- FOLOW UP ON WEE-PROJECT<br>- ALLOCATE RESOURSESS<br>- DECIOP THEPPANE<br>- DETAILED PLAN FR. NEXT WEEK<br>- RESOURCE PLANNING WILL BE<br>AN 155UE THIS WEEK.<br>CONTACT PREELANCERS ?                                     | FRIDAY MEETING<br>- POLOW UP ON WEB-PROJECT<br>- ALLOCATE VESSIVESES<br>- DECIMO THEPPANE<br>- DETAILED PLAN FR. NEXT WEEK<br>- RESOURCE PLANNING WILL BE<br>AN ISSUE THIS WEEK.<br>- CONTACT PREELANCERS ?                                                                                                    |
| AGENDA'S MEETING<br>AGENDA'<br>POLLON UP ON WEE-PROJECT<br>AUDORT RESOURCES<br>DECIDE TIMEPEAME<br>BUDGET ALIGNMENT<br>DECIDE TIMEPEAME<br>BUDGET ALIGNMENT<br>NUMBER<br>BUDGET ALIGNMENT<br>NUMBER<br>BUDGET ALIGNMENT<br>BUDGET ALIGNMENT<br>BUDGET ALIGNMEN | PEIDAY MEETING<br>AGENDA<br>- OLON UP ON WEE-PROJECT<br>- OLON UP ON WEE-PROJECT<br>- DECIDE TIMEPRAME<br>- DECIDE TIMEPRAME<br>- DECIDE T | PEIDAY MEETING<br>AGENDA:<br>- POLION UP ON WEE-PROJECT<br>- DECIDE TIMEPRAME<br>- BUDGET ALIGINMENT<br>- DETAILED PLAN RR. NEMT WEEK<br>RESOURCE PLANNING WILL BE<br>AND SUP TIME WEEK.<br>CONTACT PREELANCERS?<br>File name<br>Page 1 of 23 | PERDAY MEETING<br>- POLOV UP OF WEE-PROJECT<br>- POLOV UP OF WEE-PROJECT<br>- POLOV UP OF WEE-PROJECT<br>- POLOV UP OF WEE-PROJECT<br>- POLOV UP OF WEE-PROJECT<br>- POLOV UP OF WEE-PROJECT<br>- POLOV UP OF WEEPC<br>- POLOV UP OF WEEPC |

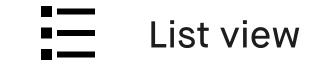

| Menu                          | 🕂 Folder             | 🕀 Notebook      | Quick sheets | کر<br>ا              |
|-------------------------------|----------------------|-----------------|--------------|----------------------|
| My files                      |                      |                 |              | Sort by Last update  |
| Private documer               | nts                  |                 |              | 4 documer            |
| Work documents                | 3                    |                 |              | 4 documer            |
| My hobbies                    |                      |                 |              | 4 documer            |
| Illustration                  |                      |                 |              | 4 documer            |
| The folder with t             | he stupidly long nam | e for no reason |              | 4 documer            |
| Folder name                   |                      |                 |              | 4 documer            |
| Folder name                   |                      |                 |              | 4 docume             |
| File name<br>Steven Spielberg | Penguin publishing   | 1997            |              | 54 pages (5 hours ag |
| File name<br>Steven Spielberg | Penguin publishing   | 1997            |              | 54 pages (5 hours ag |
| File name<br>Steven Spielberg | Penguin publishing   | 1997            |              | 54 pages (5 hours aç |
| File name<br>Steven Spielberg | Penguin publishing   | 1997            |              | 54 pages (5 hours aç |
| File name<br>Steven Spielberg | Penguin publishing   | 1997            |              | 54 pages (5 hours ag |
| File name<br>Steven Spielberg | Penguin publishing   | 1997            |              | 54 pages (5 hours aç |
| File name<br>Steven Spielberg | Penguin publishing   | 1997            |              | 54 pages (5 hours aç |
| File name<br>Steven Spielberg | Penguin publishing   | 1997            |              | 54 pages (5 hours aç |
| File name<br>Steven Spielberg | Penguin publishing   | 1997            |              | 54 pages (5 hours ag |
| □ 78% 奈                       | ∋nguin publishing    | 1997            |              | 54 pages (5 hours ag |

# **2.2 Folders**

You can organize your notebooks, documents, and ebooks into folders. Define your file structure using folders and subfolders under **My files**.

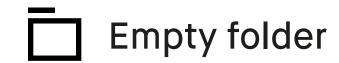

Folder with content

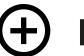

Folder

New folders can be created from the My files screen, by tapping the create folder icon found in the middle of the top bar.

#### **2.3 Favorites**

Use favorites to label notebooks, documents, or ebooks that you want quick access to. All your favorites are collected in **My files** under Favorites.

To favourite a file, long-press the item you want and then tap on the star.

#### Tap on star

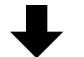

| Close                         |                               | ☆☑→FavoriteRenameMove         | Duplicate                   |
|-------------------------------|-------------------------------|-------------------------------|-----------------------------|
| My files                      |                               |                               | Sort by Last u              |
| Folder name                   | Private documents             | Work documents                | My Hobbies                  |
| That foldelong name           | - Illustrations               | Folder name                   |                             |
| FRIDAY MEETING                | FRIDAY MEETING                | FRIDAY MEETING                | FRIDAY MEETIN               |
| AGENDA:                       | AGENDA:                       | AGENDA:                       | AGENDA:                     |
| - FOLLOW UP ON WEB- PROJECT   | - FOLLOW UP ON WEB-PROJECT    | - FOLLON UP ON WEB-PROJECT    | - FOLLOW UP ON WEB- PROJECT |
| - ALLOCATE RESOURCES          | - ALLOCATE RESOURSES          | - ALLOCATE RESOURSES          | - ALLOCATE RESOURCES        |
| - DECIDE TIMEPRAME            | - DECIDE TIMEFRAME            | - DECIDE TIMEFRAME            | - DECIDE TIMEFRAME          |
| - BUDGET ALLIGNMENT           | - SUDGET ALLIGNMENT           | - BUDGET ALLGAMMENT           | - SUDGET ALLGIAMENT         |
| - DETAILED PLAN FOR NEXT WEEK | - DETAILED PLAN FOR NEXT WEEK | - DETAILED PLAN RR NEXT WEEK  | - DETAILED PLAN FR NEXT     |
| RESOURCE PLANNING WILL BE     | RESOURCE PLANNIUS WILL BE     | RESOURCE PLANNING WILL BE     | RESOURCE PLANNIUG WILL      |
| AN ISSUE THIS WEEK.           | AN ISSUE THIS WEEK.           | AN ISSUE THIS WEEK.           | AN ISSUE THIS WEEK.         |
| CONTACT FREELANCERS?          | CONTACT FREELANCERS?          | CONTACT FREELANCERS ?         | CONTRACT FREELANCERS?       |
| File name                     | File name                     | File name                     | File name                   |
| Page 1 of 23                  | Page 1 of 23                  | Page 1 of 23                  | Page 1 of 23                |
| FRIDAY MEETING                | FRIDAY MEETING                | FRIDAY MEETING                | FRIDAY MEETIN               |
| AGENDA:                       | AGENDA:                       | AGENDA:                       | AGENDA :                    |
| - FOLLOW UP ON WEB-PROJECT    | - FOLION UP ON WEB-PROJECT    | - FOLLOW UP ON WEB- PROJECT   | - FOLLON UP ON WEB-PROJECT  |
| - ALLOCATE RESOURSES          | - ALLOCATE RESOURSES          | - ALLOCATE RESOURSES          | - ALLOCATE RESOURCES        |
| - DECIDE TIMEFRAME            | - DECIDE TINGFRAME            | - DECIDE TIMEFRAME            | - DECIDE TINEFRAME          |
| - BUDGET ALIGINMENT           | - BUDGET ALIGNMENT            | - BUDGET ALIGNMENT            | - BUDGET ALIGNMENT          |
| - DETAILED PLAN FOR NEXT WEEK | - DETAILED PLAN RR NEXT WEEK  | - DETAILED PLAN FOR NEXT WEEK | - DETAILED PLAN FOR NEXT    |
| RESOURCE PLANNING WILL BE     | RESOURCE PLANNING WILL BE     | RESOURCE PLANNING WILL BE     | RESOURCE PLANNILLG WILL     |
| AN ISSUE THIS WEEK.           | AN ISSUE THIS WEEK.           | AN ISSUE THIS WEEK.           | AN ISSUE THIS WEEK.         |
| CONTACT FREELANCERS?          | CONTACT FREELANCERS?          | CONTACT FREELANCERS ?         | CONTACT FREELANCERS ?       |
| File name                     | File name                     | File name                     | File name                   |
| Page 1 of 23                  | Page 1 of 23                  | Page 1 of 23                  | Page 1 of 23                |
| FRIDAY MEETING                | FRIDAY MEETING                | FRIDAY MEETING                | FRIDAY MEETIN               |
| AGENDA :                      | AGENDA:                       | AGENDA:                       | AGENDA:                     |
| - FOLLOW UP ON WEB-PROJECT    | - FOLION UP ON WEB-PROJECT    | - FOLLON UP ON WEB- PROJECT   | - FOLION UP ON WEB-PROJECT  |
| - ALLOCATE RESOURSES          | - ALLOCATE RESOURSES          | - ALLOCATE RESOURSES          | - ALLOCATE RESOURSES        |
| - DECIDE TIMEFRAME            | - DECIDE TIMEFEAME            | - DECIDE TIMEFRAME            | - DECIDE TINEFRAME          |
| - BUDGET ALIGNMENT            | - BUDGET ALIGNMENT            | - BUDGET ALIGNMENT            | - BUDGET ALIGNMENT          |
| - DETAILED PLAN FR. NEXT WEEK | - DETAILED PLAN RR. NEXT WEEK | - DETAILED PLAN RR NEXT WEEK  | - DETAILED PLAN RR NEXT     |
| RESOURCE PLANNING WILL BE     | RESOURCE PLANNING WILL BE     | RESOURCE PLANNING WILL BE     | RESOURCE PLANNING WILL      |
| AN ISSUE THIS WEEK.           | AN ISSUE THIS WEEK.           | AN ISSUE THIS WEEK.           | AN ISSUE THIS WEEK.         |

Long-press

# 2.4 Moving files and folders

- 1. Open My files or a folder.
- 2. Long-press the item you would like to move. Select multiple items by tapping.

**Tap Move** 

3. Tap Move in the action bar.

Long-press

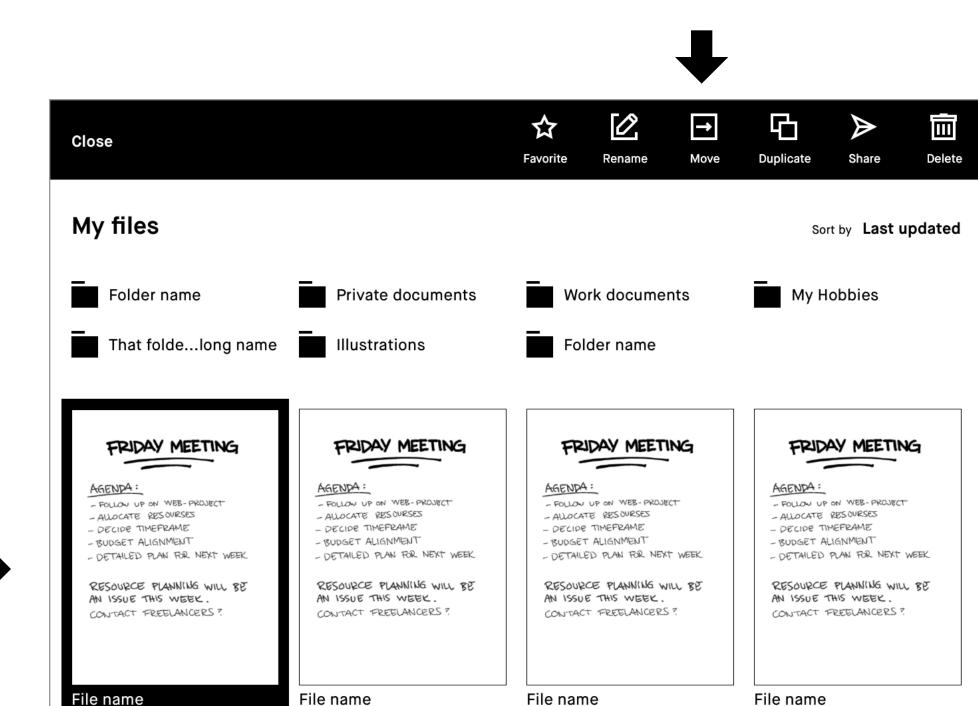

| File name                                                                                                    | File name                                                                                                    | File name                                                                                                    | File name                                                                                                    |
|----------------------------------------------------------------------------------------------------|----------------------------------------------------------------------------------------------------|----------------------------------------------------------------------------------------------------|----------------------------------------------------------------------------------------------------|
| Page 1 of 23                                                                                                    | Page 1 of 23                                                                                                    | Page 1 of 23                                                                                                    | Page 1 of 23                                                                                                    |
| FRIDAY MEETING                                                                                                    | FRIDAY MEETING                                                                                                    | FRIDAY MEETING                                                                                                    | FRIDAY MEETING                                                                                                    |
| AGENDA:<br>- FOLLOW UP ON WEB-PROJECT<br>- ALLOCATE RESOURSES<br>- DECIDE TIMEFRAME<br>- BUDGET ALIGNMENT<br>- DETAILED PLAN RR NEXT WEEK<br>RESOURCE PLANNING WILL BE<br>AN ISSUE THIS WEEK.<br>CONTACT FREELANCERS ? | AGENDA :<br>- FOLLOW UP ON WEB- PROJECT<br>- ALLOCATE RESOURSES<br>- DECIDE TIMEFRAME<br>- BUDGET ALIGNMENT<br>- DETAILED PLAN FOR NEXT WEEK<br>RESOURCE PLANNING WILL BE<br>AN ISSUE THIS WEEK.<br>CONTACT FREELANCERS ? | AGENDA :<br>- FOLLOW UP ON WEB- PROJECT<br>- ALLOCATE RESOURSES<br>- DECIDE TIMEFRAME<br>- BUDGET ALIGNMENT<br>- DETAILED PLAN FOR NEXT WEEK<br>RESOURCE PLANNING WILL BE<br>AN ISSUE THIS WEEK.<br>CONTACT FREELANCERS ? | AGENDA:<br>- FOLLOW UP ON WEB- PROJECT<br>- ALLOCATE RESOURSES<br>- DECIDE TIMEFRAME<br>- BUDGET ALIGNMENT<br>- DETAILED PLAN FOR NEXT WEEK<br>RESOURCE PLANNING WILL BE<br>AN ISSUE THIS WEEK.<br>CONTACT FREELANCERS ? |
| File name<br>Page 1 of 23                                                                                                    | File name<br>Page 1 of 23                                                                                                    | File name<br>Page 1 of 23                                                                                                    | File name<br>Page 1 of 23                                                                                                    |
| FRIDAY MEETING                                                                                                    | FRIDAY MEETING                                                                                                    | FRIDAY MEETING                                                                                                    | FRIDAY MEETING                                                                                                    |
| AGENDA :<br>- FOLLOW UP ON WEB-PROJECT<br>- ALLOCATE RESOURSES<br>- DECIDE TIMEFRAME<br>- BUDGET ALIGNMENT<br>- DETAILED PLAN FOR NEXT WEEK                                                                            | AGENDA :<br>- FOLLON UP ON WEB-PROJECT<br>- ALLOCATE RESOURSES<br>- DECIDE TIMEFRAME<br>- BUDGET ALIGNMENT<br>- DETAILED PLAN FOR NEXT WEEK                                                                               | AGENDA :<br>- FOLLOW UP ON WEB-PROJECT<br>- ALLOCATE RESOURSES<br>- DECIDE TIMEFRAME<br>- BUDGET ALIGNMENT<br>- DETAILED PLAN FOR NEXT WEEK                                                                               | AGENDA:<br>- FOLLOW UP ON WEB-PROJECT<br>- ALLOCATE RESOURSES<br>- DECIDE TIMEFRAME<br>- BUDGET ALIGNMENT<br>- DETAILED PLAN FOR NEXT WEEK                                                                               |
| RESOURCE PLANNING WILL BE<br>AN ISSUE THIS WEEK.<br>CONTACT FREELANCERS?                                                                                                    | RESOURCE PLANNING WILL BE<br>AN ISSUE THIS WEEK.<br>CONTACT FREELANCERS ?                                                                                                    | RESOURCE PLANNING WILL BE<br>AN ISSUE THIS WEEK.<br>CONTACT FREELANCERS?                                                                                                    | RESOURCE PLANNING WILL BE<br>AN ISSUE THIS WEEK.<br>CONTACT FREELANCERS ?                                                                                                    |
| ∎ 78% 🔶                                                                                                    |                                                                                                    |                                                                                                    |                                                                                                    |

- 4. Choose your destination by selecting a folder.
- 5. Confirm the action by tapping Move here.

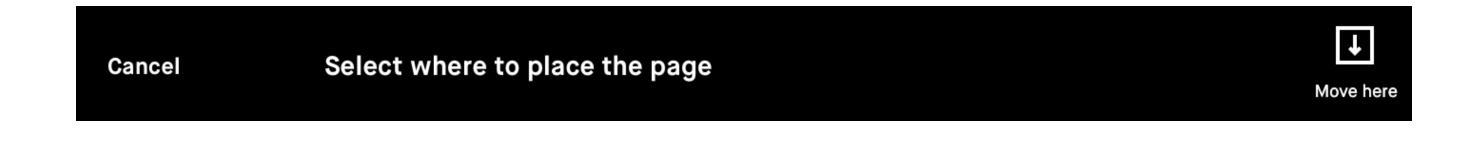

# 2.5 Deleting files and folders

- 1. Long-press the item you want to delete.
- 2. Tap Delete in the action bar.

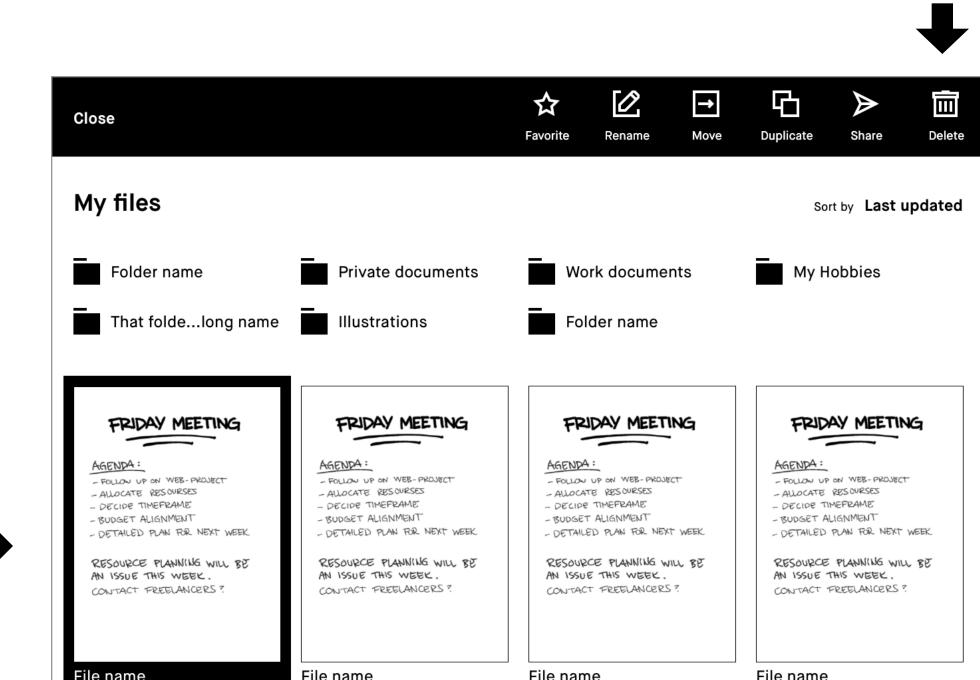

**Tap Delete** 

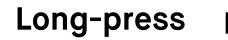

| File name                                                                                                    | File name                                                                                                    | File name                                                                                                    | File name                                                                                                    |
|----------------------------------------------------------------------------------------------------|----------------------------------------------------------------------------------------------------|----------------------------------------------------------------------------------------------------|----------------------------------------------------------------------------------------------------|
| Page 1 of 23                                                                                                    | Page 1 of 23                                                                                                    | Page 1 of 23                                                                                                    | Page 1 of 23                                                                                                    |
| FRIDAY MEETING                                                                                                    | FRIDAY MEETING                                                                                                    | FRIDAY MEETING                                                                                                    | FRIDAY MEETING                                                                                                    |
| AGENDA:<br>- FOLLOW UP ON WEB-PROJECT<br>- ALLOCATE RESOURSES<br>- DECIDE TIMEFRAME<br>- BUDGET ALIGNMENT<br>- DETAILED PLAN FOR NEXT WEEK<br>RESOURCE PLANNING WILL BE<br>AN ISSUE THIS WEEK.<br>CONTACT FREELANCERS ? | AGENDA :<br>- FOLLOW UP ON WEB-PROJECT<br>- ALLOCATE RESOURSES<br>- DECIDE TIMEFRAME<br>- BUDGET ALIGNMENT<br>- DETAILED PLAN FOR NEXT WEEK<br>RESOURCE PLANNING WILL BE<br>AN ISSUE THIS WEEK.<br>CONTACT FREELANCERS ? | AGENDA:<br>- FOLLOW UP ON WEB-PROJECT<br>- ALLOCATE RESOURSES<br>- DECIDE TIMEFRAME<br>- BUDGET ALIGNMENT<br>- DETAILED PLAN FOR NEXT WEEK<br>RESOURCE PLANNING WILL BE<br>AN ISSUE THIS WEEK.<br>CONTACT FREELANCERS ? | AGENDA:<br>- FOLLOW UP ON WEB- PROJECT<br>- ALLOCATE RESOURSES<br>- DECIDE TIMEFRAME<br>- BUDGET ALIGNMENT<br>- DETAILED PLAN FOR NEXT WEEK<br>RESOURCE PLANNING WILL BE<br>AN ISSUE THIS WEEK.<br>CONTACT FREELANCERS ? |
| ile name<br>age 1 of 23                                                                                                    | File name<br>Page 1 of 23                                                                                                    | File name<br>Page 1 of 23                                                                                                    | File name<br>Page 1 of 23                                                                                                    |
| FRIDAY MEETING                                                                                                    | FRIDAY MEETING                                                                                                    | FRIDAY MEETING                                                                                                    | FRIDAY MEETING                                                                                                    |
| AGENDA:<br>- FOLLOW UP ON WEB-PROJECT<br>- ALLOCATE RESOURSES<br>- DECIDE TIMEFRAME<br>- BUDGET ALIGNMENT<br>- DETAILED PLAN FOR NEXT WEEK                                                                              | AGENDA:<br>- FOLLOW UP ON WEB-PROJECT<br>- ALLOCATE RESOURSES<br>- DECIDE TIMEFRAME<br>- BUDGET ALIGNMENT<br>- DETAILED PLAN FOR NEXT WEEK                                                                               | AGENDA:<br>- FOLLOW UP ON WEB-PROJECT<br>- ALLOCATE RESOURSES<br>- DECIDE TIMEFRAME<br>- BUDGET ALIGNMENT<br>- DETAILED PLAN FOR NEXT WEEK                                                                              | AGENDA:<br>- FOLLOW UP ON WEB- PROJECT<br>- ALLOCATE RESOURSES<br>- DECIDE TIMEFRAME<br>- BUDGET ALIGNMENT<br>- DETAILED PLAN RR NEXT WEEK                                                                               |
| RESOURCE PLANNING WILL BE<br>AN ISSUE THIS WEEK.<br>CONTACT FREELANCERS?                                                                                                    | RESOURCE PLANNING WILL BE<br>AN ISSUE THIS WEEK.<br>CONTACT FREELANCERS ?                                                                                                    | RESOURCE PLANNING WILL BE<br>AN ISSUE THIS WEEK.<br>CONTACT FREELANCERS?                                                                                                    | RESOURCE PLANNING WILL BE<br>AN ISSUE THIS WEEK.<br>CONTACT FREELANCERS ?                                                                                                    |
| <b>1</b> 78% 🔶                                                                                                    |                                                                                                    |                                                                                                    |                                                                                                    |

**Note** The delete process can be canceled by tapping undo on the notification that appears at the bottom of the screen.

## 2.6 Settings

#### Tap Settings in the bottom left-hand corner, to bring up the settings menu.

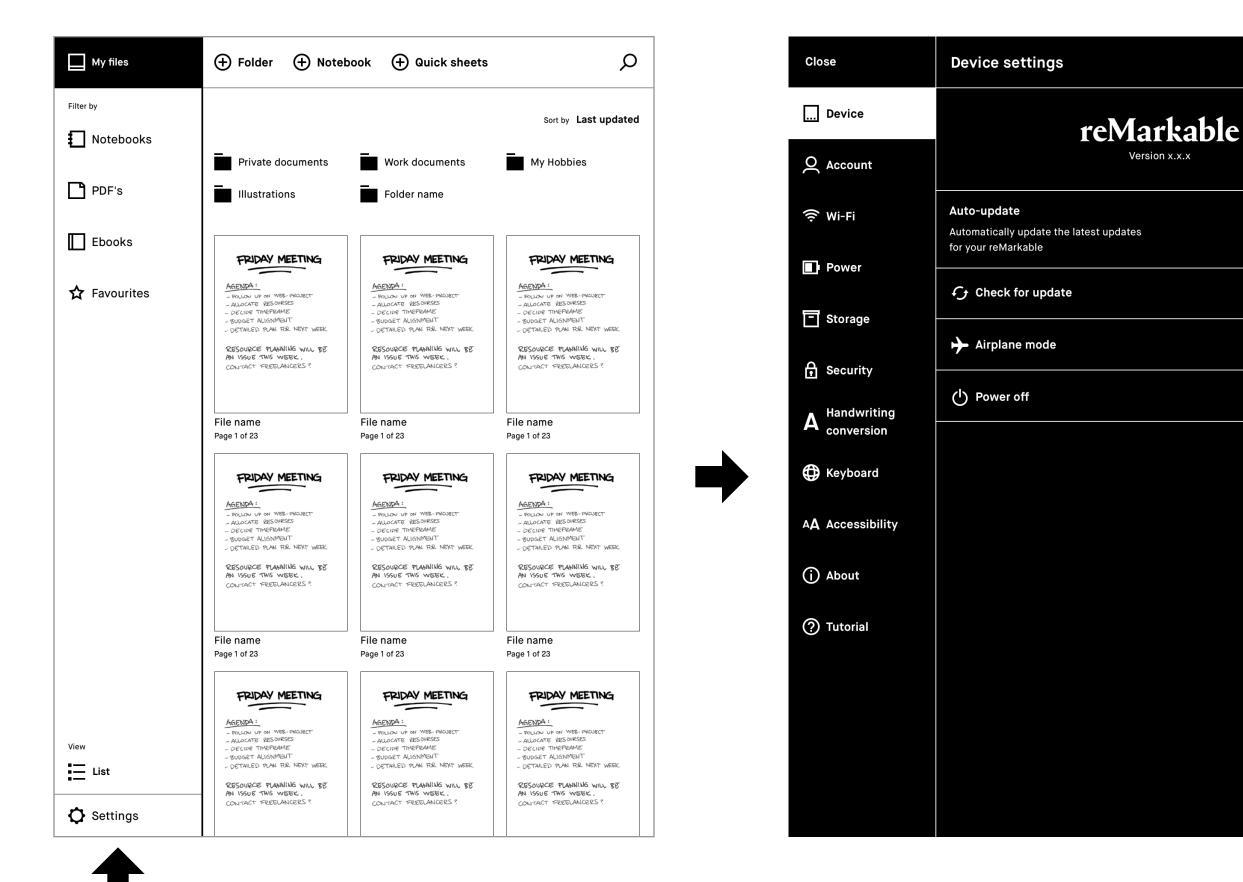

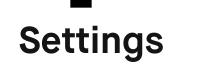

**Device settings** enables you to turn auto-update on/off and download the latest software.

Account settings is where you log in to your account to transfer files between your connected apps.

Wi-Fi settings is where you connect to Wi-Fi.

**Power settings** informs you of your battery status.

**Storage settings** gives an overview of how much free space is left on your reMarkable.

Security settings enables you to set a passcode to protect your files.

Keyboard settings is where you choose your keyboard language.

Accessibility settings lets you alter between left, and right-handed mode,

| and moun | y lext Size to Suit | your needs |
|----------|---------------------|------------|
|          |                     |            |

# 2.7 Transferring files to your reMarkable

Use the **desktop or mobile app** to import PDFs and ebooks onto your reMarkable. Once imported, your files will be synced across your connected devices.

**Note** reMarkable supports the following file formats: PDF and ePUB (DRM-free)

Importing files using the desktop app

The desktop app is available for Mac OS and Windows 7 or newer. Download it at my.remarkable.com

Drag and drop files directly into the app.

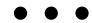

## 

Drop to upload to your reMarkable

Importing files using the mobile app

The **reMarkable app** is available for iOS and Android. Download it at my.remarkable.com, or from Google Play or the App Store.

iOS app

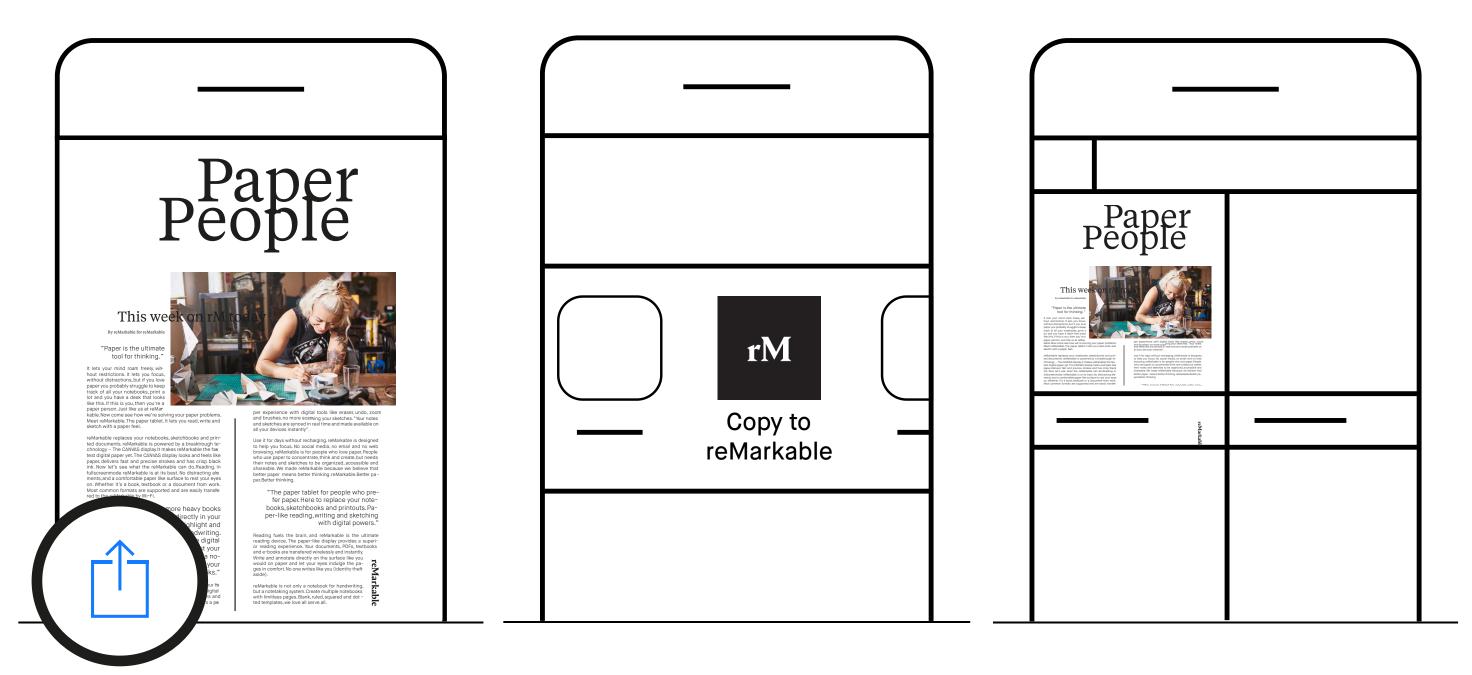

- 1. Open the file you
- 2. Select Import with
- 3. The file can now be

want to import and tap the Share icon.

or Copy to reMarkable.

found in the mobile app and on your reMarkable.

#### Android app

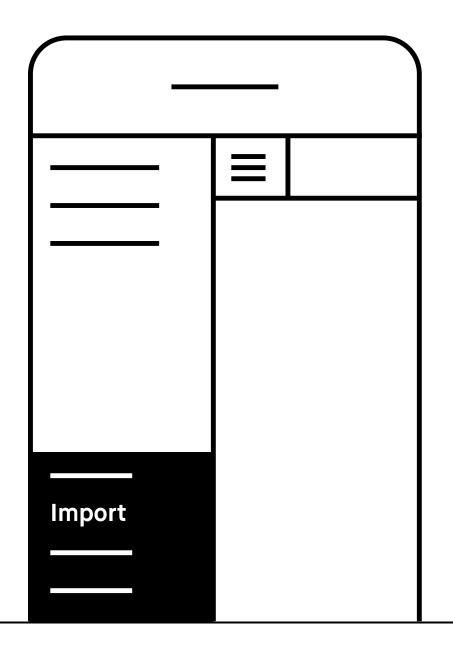

You can also import files directly from the Android app. Simply tap the menu and select Import.

# 2.8 Syncing files

Once imported, your files will be synced across all devices (app, desktop, and your reMarkable). A progress bar monitors sync progress, while there's a check sync option for diagnosing sync issues.

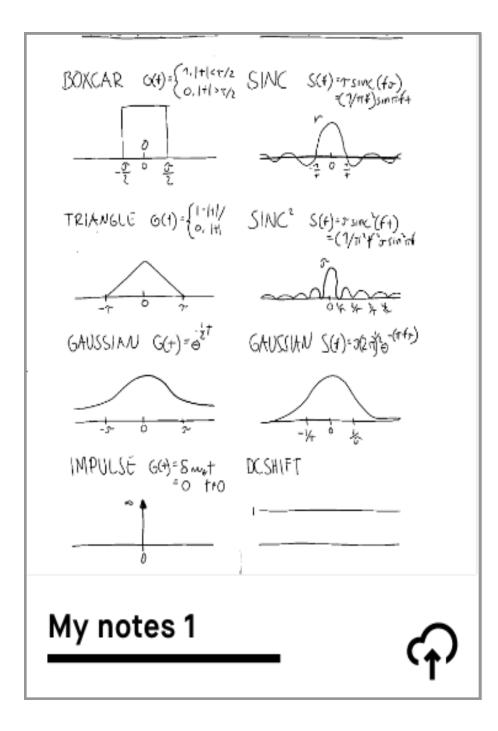

#### **Progress bar**

A progress bar will appear while syncing and exporting files. You will also see a cloud connection status icon.

In the event of a sync failure, there is an option to check sync.

| Close                       | Device settings                                                                                                    |            |
|-----------------------------|----------------------------------------------------------------------------------------------------|------------|
| Device                      | Space                                                                                                    |            |
| Account                     | 0.71 GB of 6.53 GB used                                                                                                    |            |
| 🔶 Wifi                      |                                                                                                    |            |
| Power                       | Enable USB web interface (Beta)<br>To use the USB web interface, connect your device to y<br>computer with a USB cable, then type "10.11.99.1" in the<br>address bar of your web browser. |            |
| Storage                     |                                                                                                    |            |
| Security                    | Device syncing<br>If you think your device isn't syncing properly,<br>try running a sync check here.                                                                                      | Check sync |
| A Handwriting<br>Conversion |                                                                                                    |            |
| Heyboard Keyboard           |                                                                                                    |            |
| AA Accessibility            |                                                                                                    |            |
| Developer                   |                                                                                                    |            |
| + About                     |                                                                                                    |            |
|                             |                                                                                                    |            |
|                             |                                                                                                    |            |
|                             |                                                                                                    |            |
|                             |                                                                                                    |            |
|                             |                                                                                                    |            |

#### **Check sync**

The check sync option in the settings menu helps diagnose any sync issues. To find it, tap **Menu**, **Settings**, then **Storage**. To check if your device is syncing properly, tap **Check sync**.

# 2.9 Sharing via email

#### Sharing a file from the home screen

- 1. Long-press the item you want to share.
- 2. Tap Send to send.

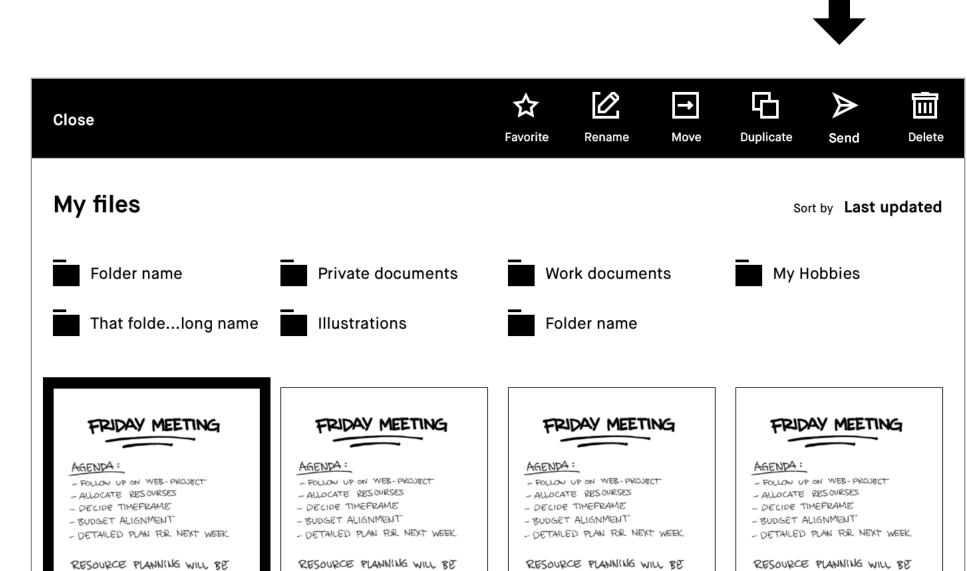

**Tap Send** 

Long-press

| AN ISSUE THIS WEEK.<br>CONTACT FREELANCERS? | AN ISSUE THIS WEEK.<br>CONTACT FREELANCERS? | AN ISSUE THIS WEEK.<br>CONTACT FREELANCERS? | RESOURCE PLANNING WILL BE<br>AN ISSUE THIS WEEK.<br>CONTACT FREELANCERS? |
|---------------------------------------------|---------------------------------------------|---------------------------------------------|--------------------------------------------------------------------------|
| File name                                   | File name                                   | File name                                   | File name                                                                |
| Page 1 of 23                                | Page 1 of 23                                | Page 1 of 23                                | Page 1 of 23                                                             |
| FRIDAY MEETING                              | FRIDAY MEETING                              | FRIDAY MEETING                              | FRIDAY MEETING                                                           |
| AGENDA :                                    | AGENDA:                                     | AGENDA:                                     | AGENDA:                                                                  |
| - FOLLOW UP ON WEB-PROJECT                  | - FOLLOW UP ON WEB-PROJECT                  | - FOLLOW UP ON WEB-PROJECT                  | - FOLLOW UP ON WEB-PROJECT                                               |
| - ALLOCATE RESOURSES                        | - ALLOCATE RESOURSES                        | - ALLOCATE RESOURSES                        | - ALLOCATE RESOURSES                                                     |
| - DECIDE TIMEFRAME                          | - DECIDE TIMEFRAME                          | - DECIDE TIMEFRAME                          | - DECIDE TIMEFRAME                                                       |
| - BUDGET ALIGNMENT                          | - BUDGET ALIGNMENT                          | - BUDGET ALIGNMENT                          | - BUDGET ALIGNMENT                                                       |
| - DETAILED PLAN FOR NEXT WEEK               | - DETAILED PLAN FOR NEXT WEEK               | - DETAILED PLAN FOR NEXT WEEK               | - DETAILED PLAN FOR NEXT WEEK                                            |
| RESOURCE PLANNING WILL BE                   | RESOURCE PLANNING WILL BE                   | RESOURCE PLANNING WILL BE                   | RESOURCE PLANNING WILL BE                                                |
| AN ISSUE THIS WEEK.                         | AN ISSUE THIS WEEK.                         | AN ISSUE THIS WEEK.                         | AN ISSUE THIS WEEK.                                                      |
| CONTACT FREELANCERS ?                       | CONTACT FREELANCERS?                        | CONTACT FREELANCERS ?                       | CONTACT FREELANCERS ?                                                    |
| File name                                   | File name                                   | File name                                   | File name                                                                |
| Page 1 of 23                                | Page 1 of 23                                | Page 1 of 23                                | Page 1 of 23                                                             |
| FRIDAY MEETING                              | FRIDAY MEETING                              | FRIDAY MEETING                              | FRIDAY MEETING                                                           |
| AGENDA:                                     | AGENDA:                                     | AGENDA:                                     | AGENDA:                                                                  |
| - FOLLOW UP ON WEB-PROJECT                  | - FOLLOW UP ON WEB- PROJECT                 | - FOLLOW UP ON WEB-PROJECT                  | - FOLLOW UP ON WEB-PROJECT                                               |
| - ALLOCATE RESOURSES                        | - ALLOCATE RESOURSES                        | - ALLOCATE RESOURSES                        | - ALLOCATE RESOURSES                                                     |
| - DECIDE TIMEFRAME                          | - DECIDE TIMEFRAME                          | - DECIDE TIMEFRAME                          | - DECIDE TIMEFRAME                                                       |
| - BUDGET ALIGNMENT                          | - BUDGET ALIGNMENT                          | - BUDGET ALIGNMENT                          | - BUDGET ALIGNMENT                                                       |
| - DETAILED PLAN FOR NEXT WEEK               | - DETAILED PLAN FOR NEXT WEEK               | - DETAILED PLAN FOR NEXT WEEK               | - DETAILED PLAN FOR NEXT WEEK                                            |
| RESOURCE PLANNING WILL BE                   | RESOURCE PLANNING WILL BE                   | RESOURCE PLANNING WILL BE                   | RESOURCE PLANNING WILL BE                                                |
| AN ISSUE THIS WEEK.                         | AN ISSUE THIS WEEK.                         | AN ISSUE THIS WEEK.                         | AN ISSUE THIS WEEK.                                                      |
| CONTACT FREELANCERS ?                       | CONTACT FREELANCERS?                        | CONTACT FREELANCERS ?                       | CONTACT FREELANCERS ?                                                    |
|                                             | AN ISSUE THIS WEEK .                        | AN ISSUE THIS WEEK .                        | RESOURCE PLANNING WILL BE<br>AN ISSUE THIS WEEK.                         |

#### Sharing a file from the home screen

- 3. Add recipients by tapping Add email address under Send to. You can also add recipients from Recently used by tapping their email address.
- **4.** Under **Message** you can add text to your email, and under **Filename**, edit the filename.
- 5. Export lets you choose which pages you would like to include, and Export format lets you choose the file format.
- 6. Tap Send in the top right corner to share.

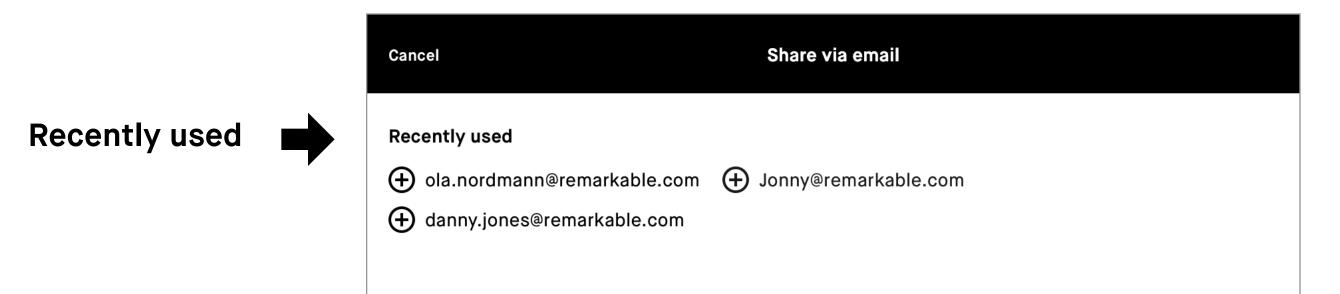

| Send to       | Send to Add email adress           |                                          |
|---------------|------------------------------------|------------------------------------------|
| Message       | Message<br>⊕ Add message           | <b>Filename</b><br>Meeting notes<br>Edit |
| Export format | <b>Export</b><br>All pages<br>Edit | Export format<br>PDF<br>PNG<br>SVG       |
|               |                                    |                                          |

#### Sharing single or mulitple pages from within a notebook

- 1. Open a file and tap the **Notebook** icon (□).
- 2. Tap Page overview (器).
- 3. Long-press on the page, or pages, you want to share.
- 4. Tap Send to send.

Note You must be connected to Wi-Fi to be able to share from your reMarkable.

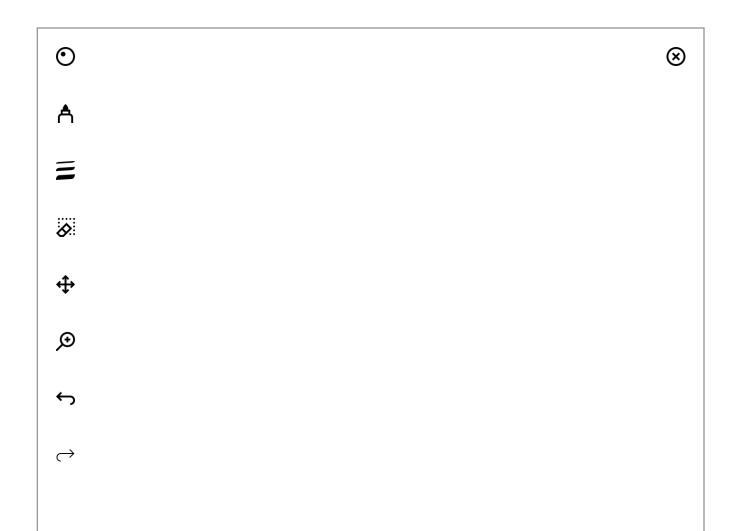

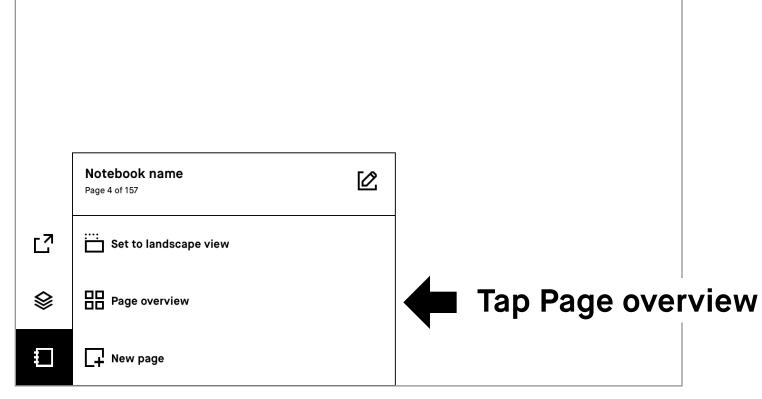

# Sharing the current page from within a notebook, with the option to add additional pages

- 1. Tap the share icon in the sidebar menu.
- 2. Tap Send by email.
- **3.** Add recipients, message, file name and an export format.
- 4. Tap Edit, under Export to add extra pages.

#### 2.10 LiveView

Use LiveView to display what you are writing or sketching on your computer.

**Note** You must be connected to Wi-Fi on both devices and logged in to your desktop app to use LiveView.

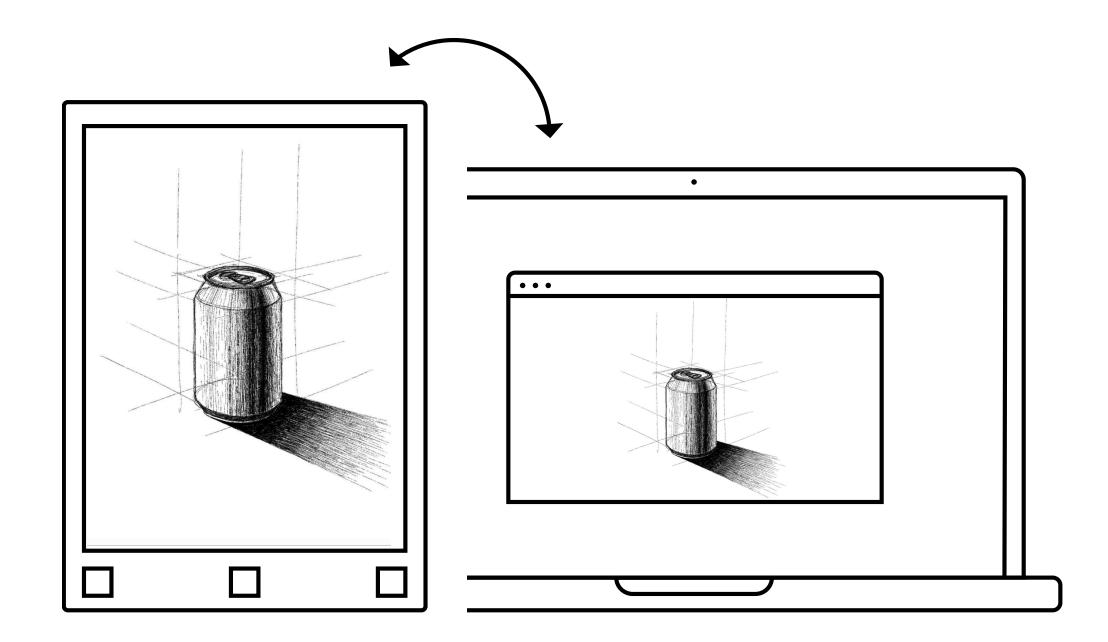

#### **Using LiveView**

- **1.** Start LiveView by opening a notebook
- 2. Tap the share icon (□?)
- 3. Select LiveView icon ( )
- 4. Tap Accept LiveView from your desktop app to start the session.
- 5. End LiveView by tapping Turn LiveView off on your desktop app.

| •••                                                                                                    |   |                                             |                                                                                                    | reMarkab                                                                                                    | e     |                |     |                      |
|----------------------------------------------------------------------------------------------------|---|---------------------------------------------|----------------------------------------------------------------------------------------------------|----------------------------------------------------------------------------------------------------|-------|----------------|-----|----------------------|
| rM                                                                                                    | ס | My Files                                    |                                                                                                    |                                                                                                    |       |                |     | New Folder           |
| My Files                                                                                                    |   | My Files                                    |                                                                                                    |                                                                                                    |       |                |     | Sort by Last updated |
| Filter by                                                                                                    | Ī | Support_IA                                  | Jira- Done                                                                                                    | Generahearch                                                                                                    | Books | First w(06.19) | нис | Personal             |
| Notebooks                                                                                                    |   | Contact details                             | Design guide                                                                                                    |                                                                                                    | 1     | 1              | 1   |                      |
| Documents                                                                                                    |   |                                             | C all cut side from sine or Carble<br>C all cut side from sine or Carble<br>C (reg rat & 10P 200)                                                             | 10 do - Oct 19                                                                                                    |       |                |     |                      |
| Ebooks                                                                                                    |   | Ð                                           | <ul> <li>All about 20 - harddrae alm<br/>carbourd my an.</li> <li>A thin He Albour, Jackhop &amp;<br/>Anita - A Jages</li> <li>Carbout &amp; such.</li> </ul> | L 3                                                                                                    |       |                |     |                      |
| Bookmarks                                                                                                    |   |                                             | D. Alt about scients for support<br>- star (Mission)<br>- altertan                                                                                            | <ul> <li>Deggi byttem</li> <li>How might to be deeper tam</li> <li>How might to bed cannot inhander</li> <li>in a failt and modified own in</li> <li>test worthing all barry in</li> </ul> |       |                |     |                      |
|                                                                                                    |   | <b>uick sheets</b><br>9 pages (31 minutes a | To do<br>3 pages (1 hour ago)                                                                                                    | To do_Oct<br>1 page (7 days ago)                                                                                                    |       |                |     |                      |
|                                                                                                    |   |                                             |                                                                                                    |                                                                                                    | ]     |                |     |                      |
|                                                                                                    |   |                                             |                                                                                                    |                                                                                                    |       |                |     |                      |
|                                                                                                    |   |                                             |                                                                                                    |                                                                                                    |       |                |     |                      |
|                                                                                                    |   |                                             |                                                                                                    |                                                                                                    |       |                |     |                      |
|                                                                                                    |   |                                             |                                                                                                    |                                                                                                    |       |                |     |                      |
|                                                                                                    |   |                                             |                                                                                                    |                                                                                                    |       |                |     |                      |
|                                                                                                    |   |                                             |                                                                                                    |                                                                                                    |       |                |     |                      |
|                                                                                                    |   | Accept LiveView r                           | request?                                                                                                    |                                                                                                    |       |                |     | Accept               |
| and the second second second second second second second second second second second second second second second |   |                                             |                                                                                                    |                                                                                                    |       |                |     |                      |

# Page management

- 3.1 Page orientation
- 3.2 Page management
- 3.3 Adding pages
- 3.4 Moving and reordering pages
- 3.5 Duplicating pages
- 3.6 Deleting pages

## 3.1 Page orientation

The orientation of the toolbar can be changed by tapping the notebook  $(\Box)$ , PDF  $(\Box)$ , or ebook  $(\Box)$  options icon, and making the desired choice. For landscape, tap **Set to landscape view**, or for portrait tap **Set to portrait view**.

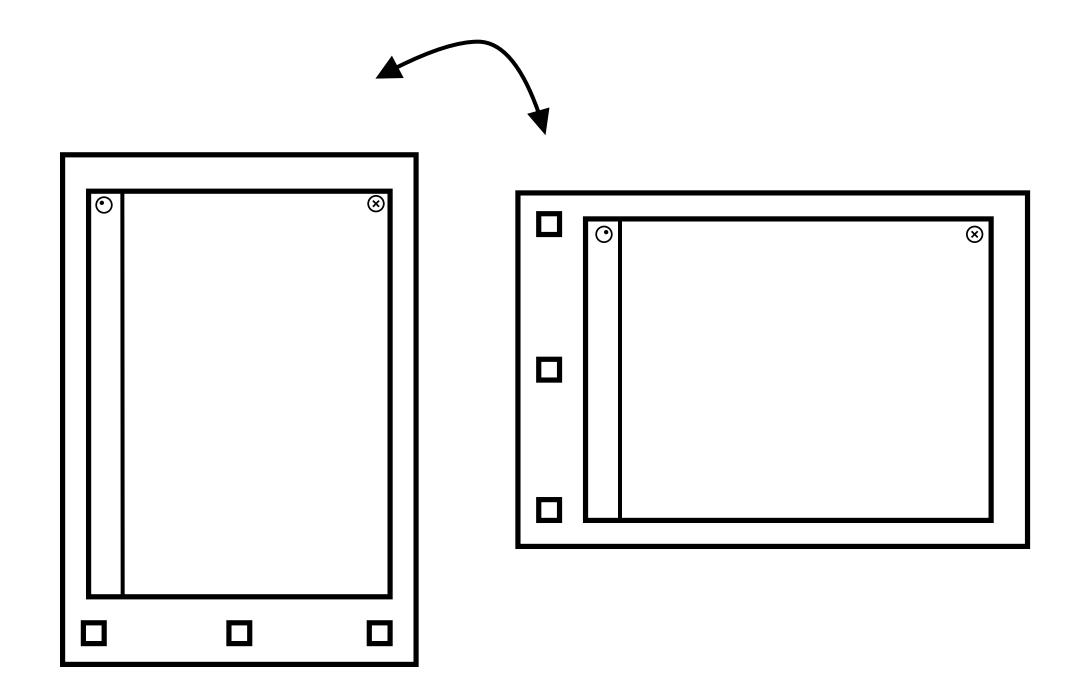

**Note** Notebook orientation is also defined by the selected template. For more information, see 4.4 Templates.

# **3.2 Page management**

#### Page overview

Page overview is a page mangement function. To use it, choose the icon with the four squares  $(\square)$  located under the **Notebook** icon  $(\square)$ 

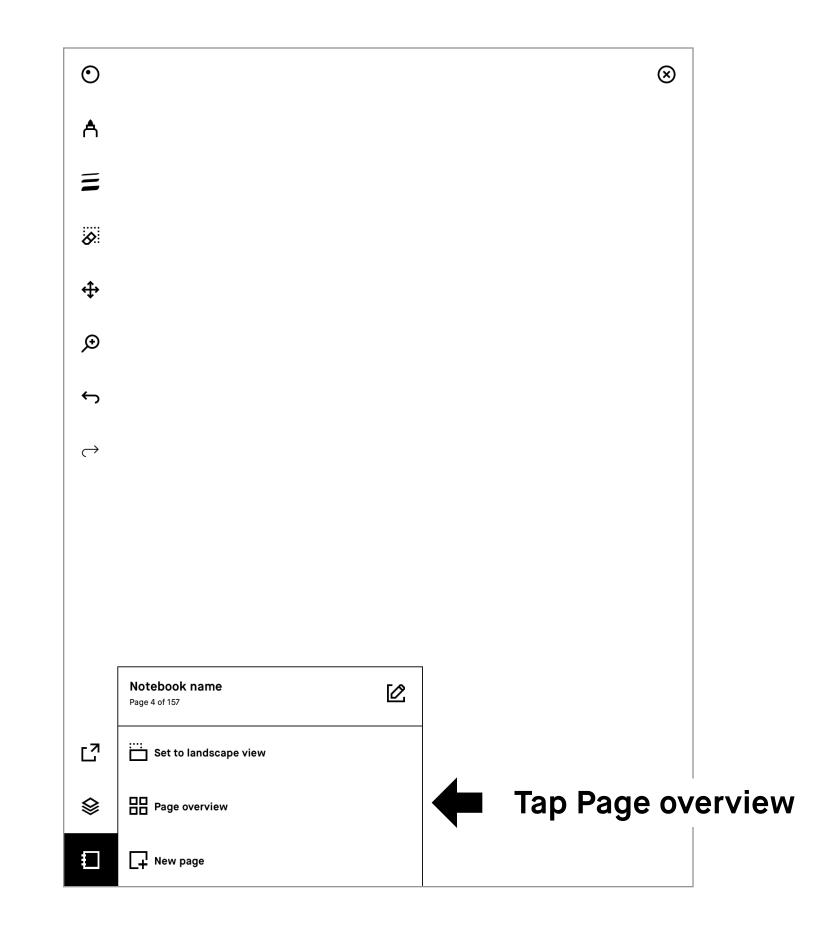

Once you're in the page overview, **long-press** to select the page you want to manage. To add additional pages just tap them. You will find the following page management options in the action bar at the top of your screen:

Add page  $(\Box)$ , Move  $(\Box)$ , and Duplicate  $(\Box)$ .

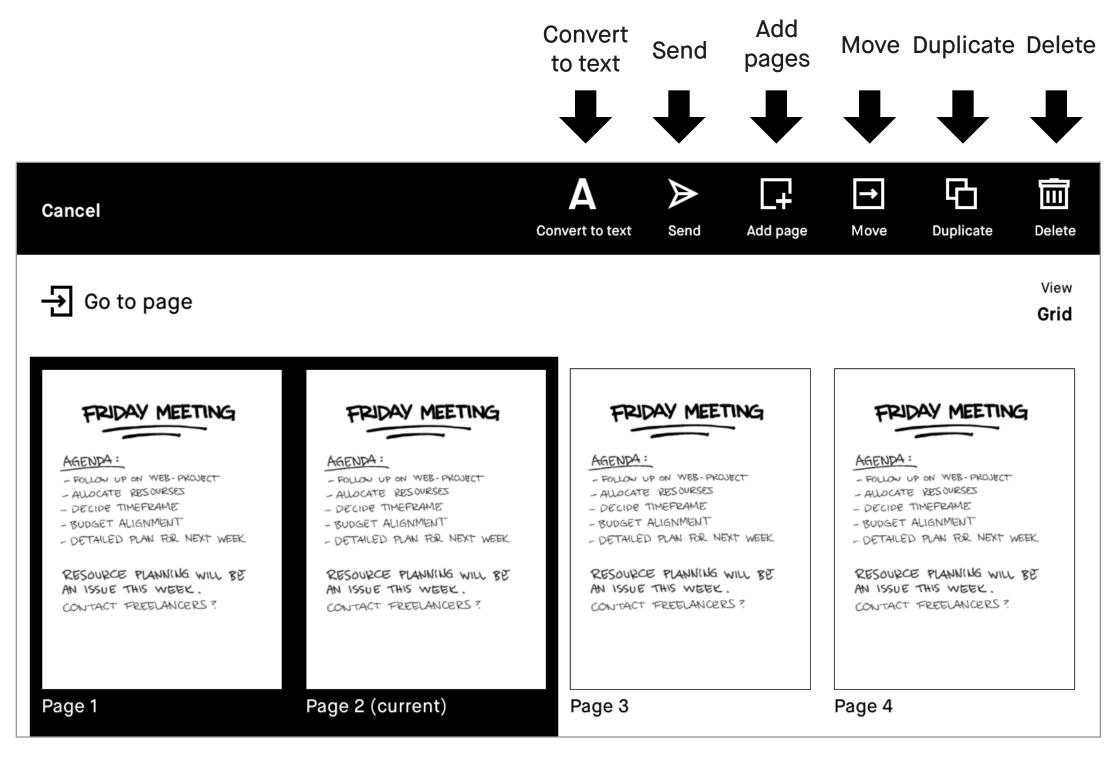

# 3.3 Adding pages

The simplest way to add a new page to a notebook is to **swipe to the left** when you're on the last page.

If you would like to add a page elsewhere in a notebook, you can do so by tapping the notebook icon at the bottom left and choosing **New page** ( $\square$ ). This adds a new page after the active page.

In **Page overview** you can insert a page into a notebook, just **long-press** to select a page, and then tap the **Add page** icon ( $\square$ ). A new page will appear after the chosen page. Add pages

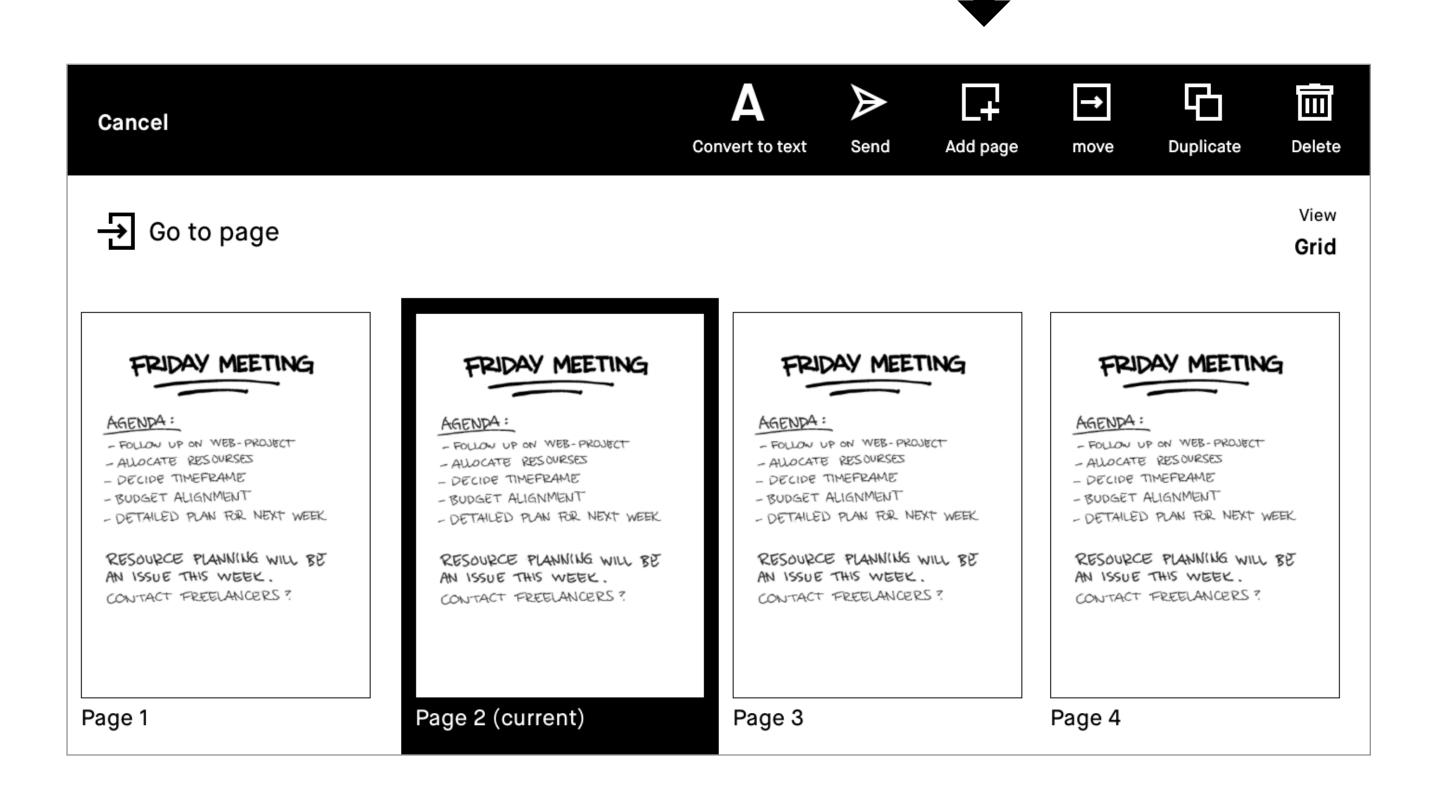

# **3.4 Moving and reordering pages**

Tapping the Move icon  $(\boxdot)$  will allow you to either move pages within a notebook, or from one notebook to another.

To move a page within a notebook, simply choose where you would like to place the page, then tap either Place before or Place after at the top of your screen.

To move a page from one notebook to another, select the Move out icon ( $\square$ ) and then choose to move it to a new, or existing notebook. You can then choose where you would like to place the page. If you don't choose an exact location, the page will be placed at the end of the new notebook.

# **3.5 Duplicating pages**

Tap the **Duplicate** icon ( $\bigcirc$ ), to make a copy of the current highlighted page. An exact copy will appear after the page highlighted in the notebook. To add a copy after a different page, **long-press** to select that page, before tapping **Duplicate**.

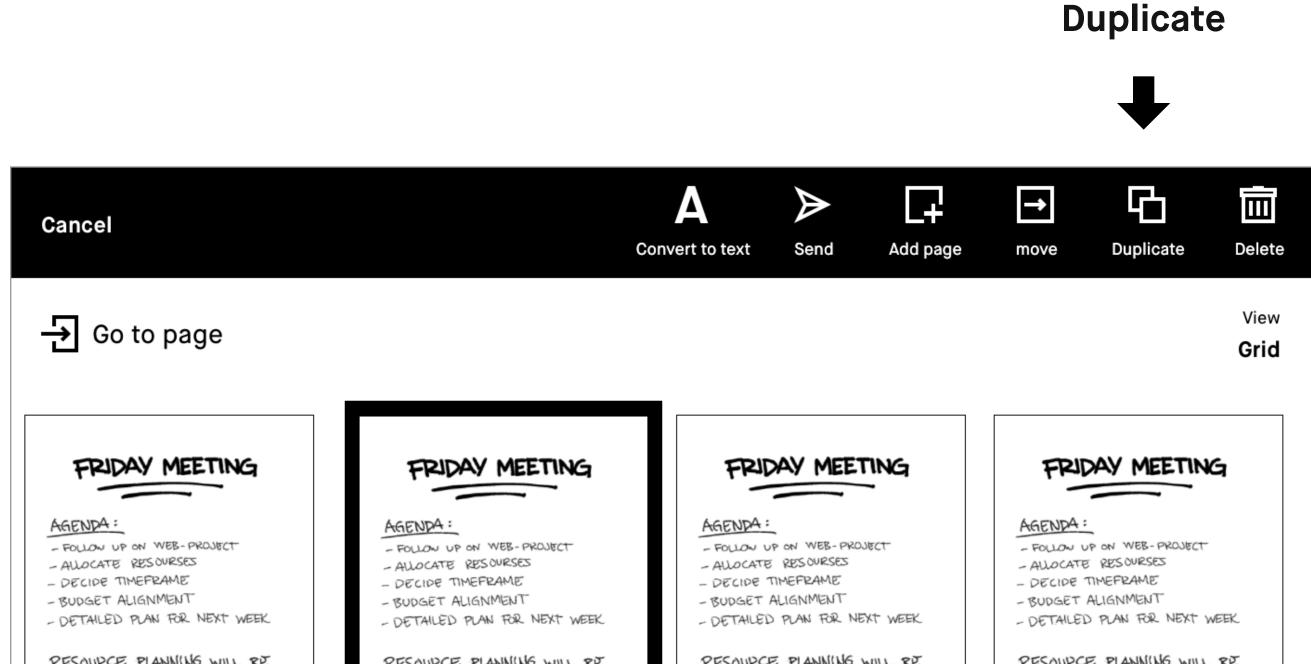

| Page 1                                      | Page 2 (current)                            | Page 3                                       | Page 4                                       |  |
|---------------------------------------------|---------------------------------------------|----------------------------------------------|----------------------------------------------|--|
| AN ISSUE THIS WEEK.<br>CONTACT FREELANCERS? | AN ISSUE THIS WEEK.<br>CONTACT FREELANCERS? | AN ISSUE THIS WEEK.<br>CONTACT FREELANCERS ? | AN ISSUE THIS WEEK.<br>CONTACT FREELANCERS ? |  |

# **3.6 Deleting pages**

- 1. Open quick sheets or a regular notebook, and tap the Notebook options icon (□).
- **2.** Tap the **Page overview button**  $(\square)$ .
- **3.** Long-press the page(s) you want to delete.
- 4. Tap Delete in the top menu.

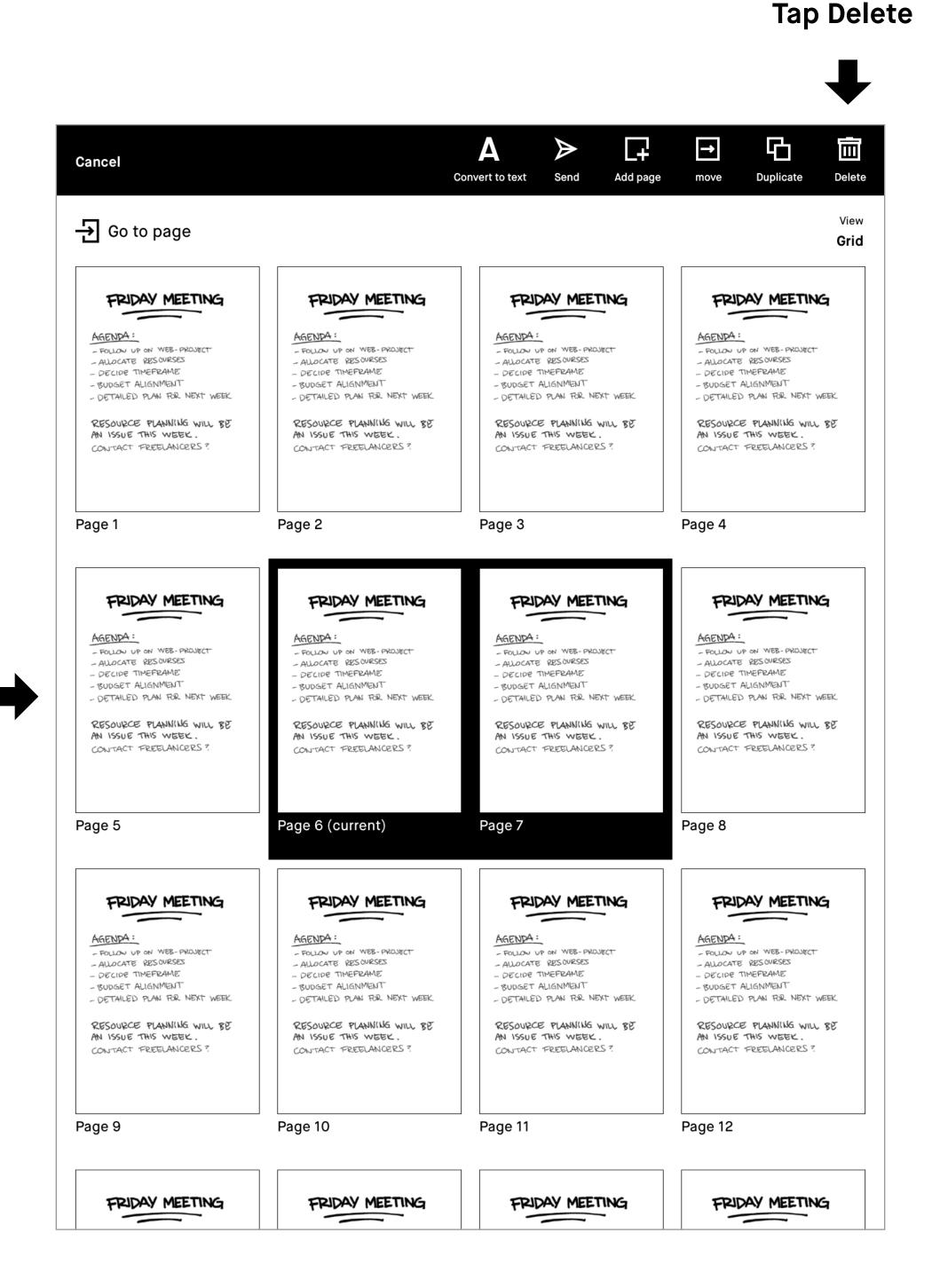

Long-press

Note Pages within a document or an ebook cannot be deleted.

# Notetaking and sketching

- 4.1 Finding your favorite pen
- 4.2 Erasers
- 4.3 Quick sheets
- 4.4 Adjusting the toolbar menu
- 4.5 Templates
- 4.6 Handwriting conversion
- 4.7 Layers
- 4.8 Selection tool (copy, paste, and other functions)

#### 4.1 Pens and brushes

#### Pen

# Å

#### Ballpoint

Your typical pen style; like a ballpoint pen, it has some pressure sensitivity, but doesn't react to tilt.

# Å

#### Fineliner

A rounded, even style with a stroke that has no texture, regardless of tilt and speed.

# A

#### Marker

A textured style with a stroke that is affected by the speed and pressure of the stylus.

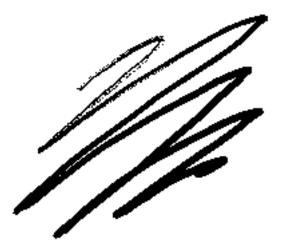

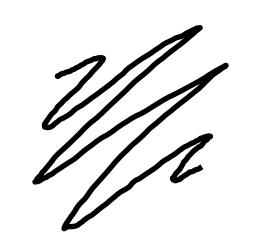

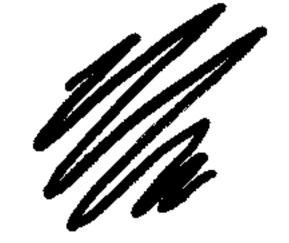

#### Pencil

# 

#### Pencil

Has texture strokes similar to a real pencil, responds to the pressure and tilt applied.

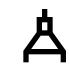

#### **Mechanical pencil**

Has a consistent texture and line width.

# Brush

A

#### The paintbrush

A textured tool, sensitive to the speed, pressure, and tilt you apply.

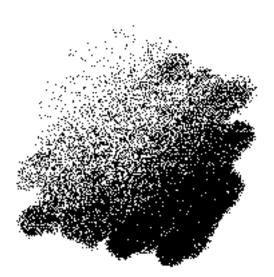

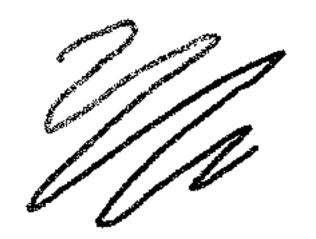

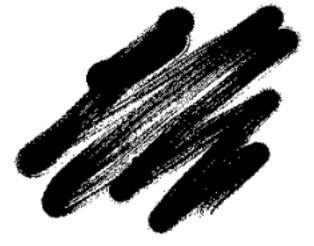

# 4.2 Eraser

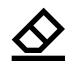

Eraser is a regular eraser, available in three different sizes.

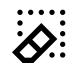

**Erase selection** allows you to draw around an area you want to delete, making it easier to erase larger specific areas.

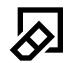

Erase all erases the whole page or the current layer.

#### **4.3 Quick sheets**

The reMarkable paper tablet comes with a default notebook (quick sheets) for taking quick notes on the go, without having to create a new notebook and enter in information.

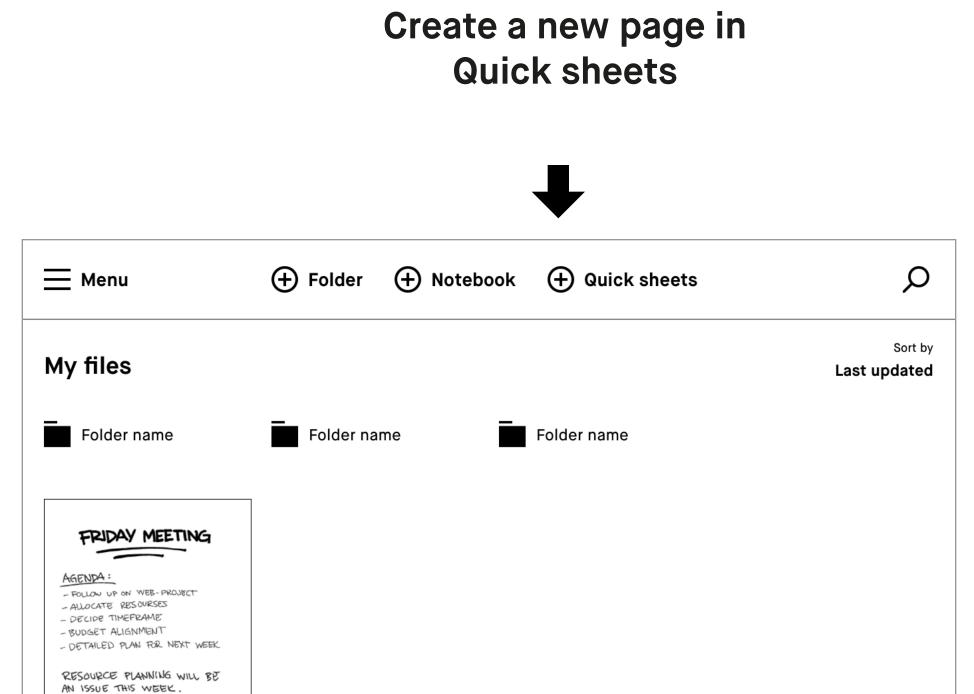

Quick sheets is always available under **My Files**,

and cannot be moved or deleted.

| Quick sheets |  |  |  |
|--------------|--|--|--|
|              |  |  |  |
| 42 pages     |  |  |  |
|              |  |  |  |
|              |  |  |  |
|              |  |  |  |
|              |  |  |  |
|              |  |  |  |
|              |  |  |  |
|              |  |  |  |
|              |  |  |  |
|              |  |  |  |
|              |  |  |  |
|              |  |  |  |
|              |  |  |  |
|              |  |  |  |
|              |  |  |  |
|              |  |  |  |
|              |  |  |  |
|              |  |  |  |
|              |  |  |  |
|              |  |  |  |
|              |  |  |  |
|              |  |  |  |
|              |  |  |  |
|              |  |  |  |
|              |  |  |  |
|              |  |  |  |
|              |  |  |  |
|              |  |  |  |
|              |  |  |  |

Note Remove content by deleting a page or using the Erase all tool.

# 4.4 Adjusting the toolbar menu

The toolbar menu exists in two states tailored to different scenarios.

**Note** Files will open in the same state you left them.

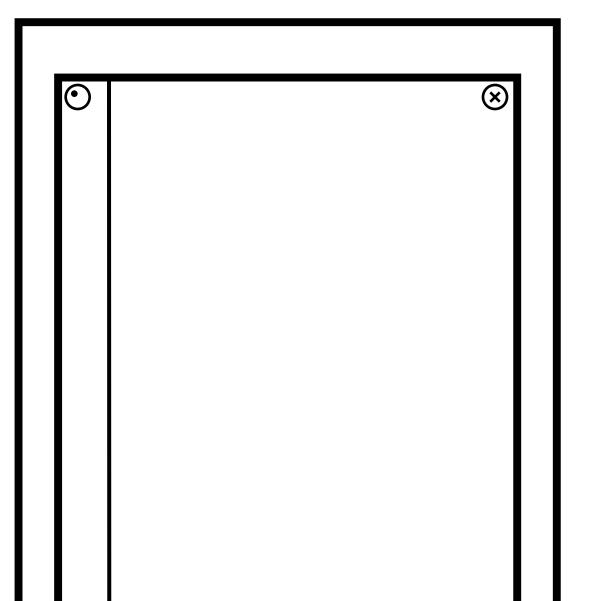

| $\odot$ |  |  |
|---------|--|--|
|         |  |  |
|         |  |  |
|         |  |  |
|         |  |  |
|         |  |  |
|         |  |  |
|         |  |  |

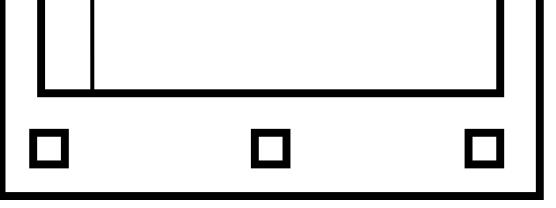

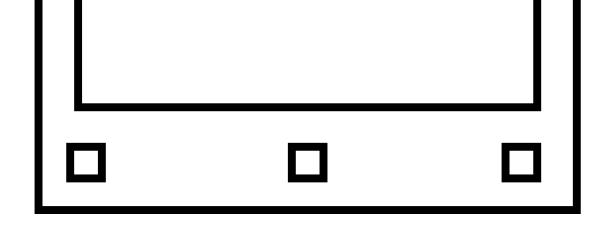

 $\odot$ 

# $\bigcirc$

The **toolbar** is showing and presents all available tools.

The **toolbar** can also be hidden, for more focus on your content.

# **4.5 Templates**

Templates are preset formats to be used as an aid when writing or drawing in your notebooks. All templates are available in portrait and landscape view. The chosen template will decide the orientation of your notebook.

#### Select a template

- 1. Create or open a notebook.
- Tap the layers icon (\$), found on the bottom left corner in the notebook.
- **3.** Use your finger or the Marker to browse through the templates. Tap on a template to select a template for your notebook.
- 4. Tap Save to set the template to your page.

#### **Examples of different templates**

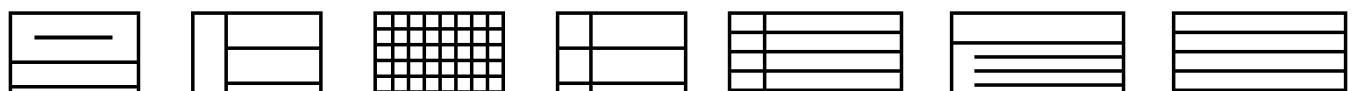

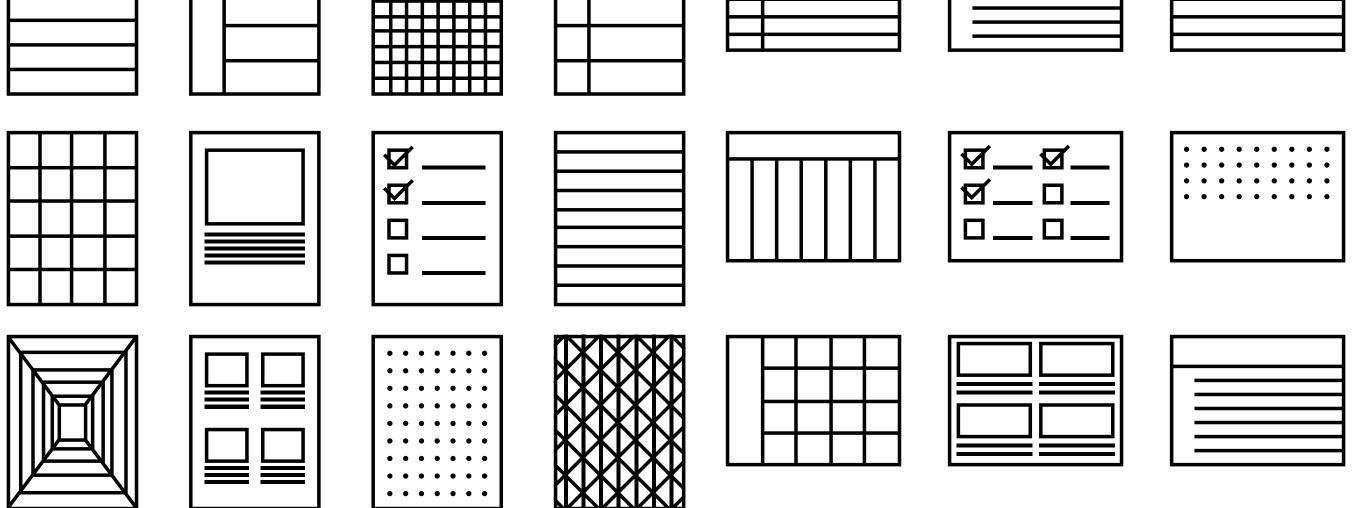

You can set different templates to different pages in a notebook, just tap the layers icon, then tap the template layer and choose a new template.

The template on the last page of a notebook will be the default for all new pages within that notebook. To remove a template, simply tap the layers icon, then tap the template layer and choose the blank template.

The template overview shows your last used templates for quicker implementation, or you can tap **View all templates** to see all the templates in a categorized overview.

# 4.6 Handwriting conversion

There are four important things you need to know about handwriting conversion:

- reMarkable only converts handwritten notes in notebooks at the moment, not in PDFs or ebooks.
- 2. You need to be connected to a Wi-Fi network and logged in to a reMarkable account.

Note If you don't aleady have one, you can create a reMarkable account at my.remarkable.com.

- **3.** You can edit and share your converted notes via email (see below) but they will not be stored on the device.
- 4. Writing at an angle or non-horizontally doesn't work; neither do symbols (such as mathematical symbols or diagrams), but several forms of bullet points are recognized...and some smiley faces too.

#### **Convert in your language**

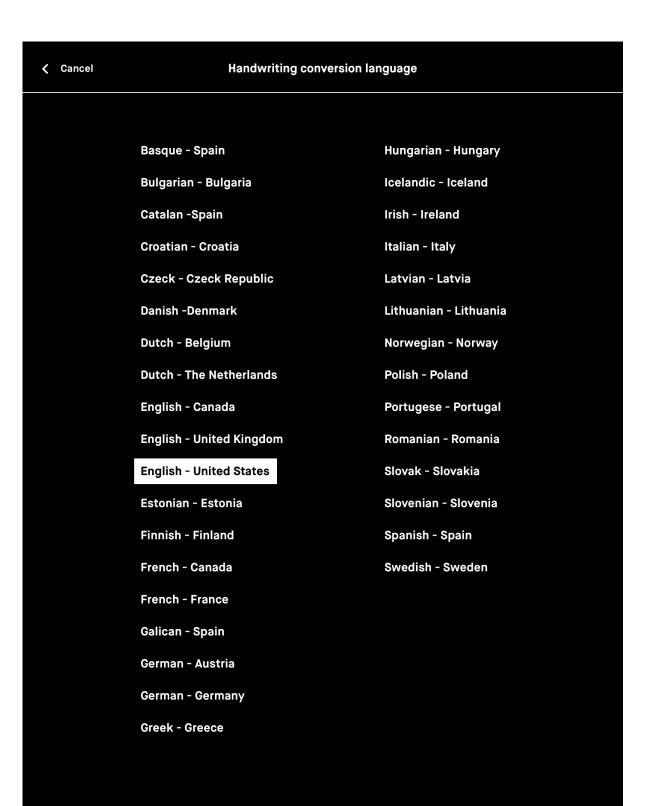

For the best results, go to settings, Handwriting Conversion, and specify which lanuage your notes are written in. We currently support 33 languages.

- 1. Go to the Settings page.
- 2. Select Handwriting Conversion.
- **3.** Tap on the lanuage currently selected.
- 4. Select your new language.

How to convert your notes into typed text

- 1. Tap the share icon (2) in the bottom left hand corner.
- 2. Tap Convert to text and send (A).

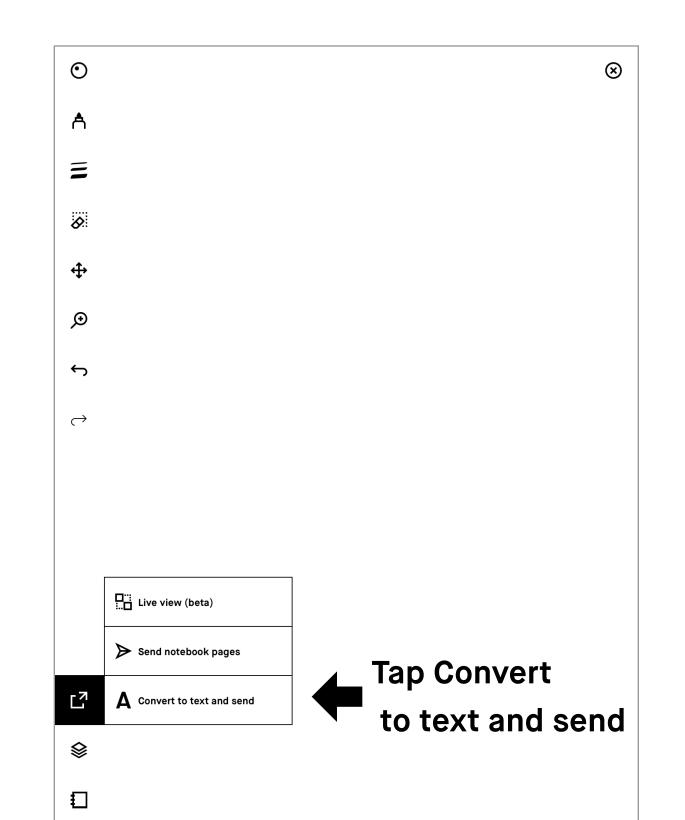

**Convert multiple pages at once** 

- 1. Go to Page overview (⊞) and long-press on the notes you want to convert.
- 2. Tap the handwriting conversion icon (A).

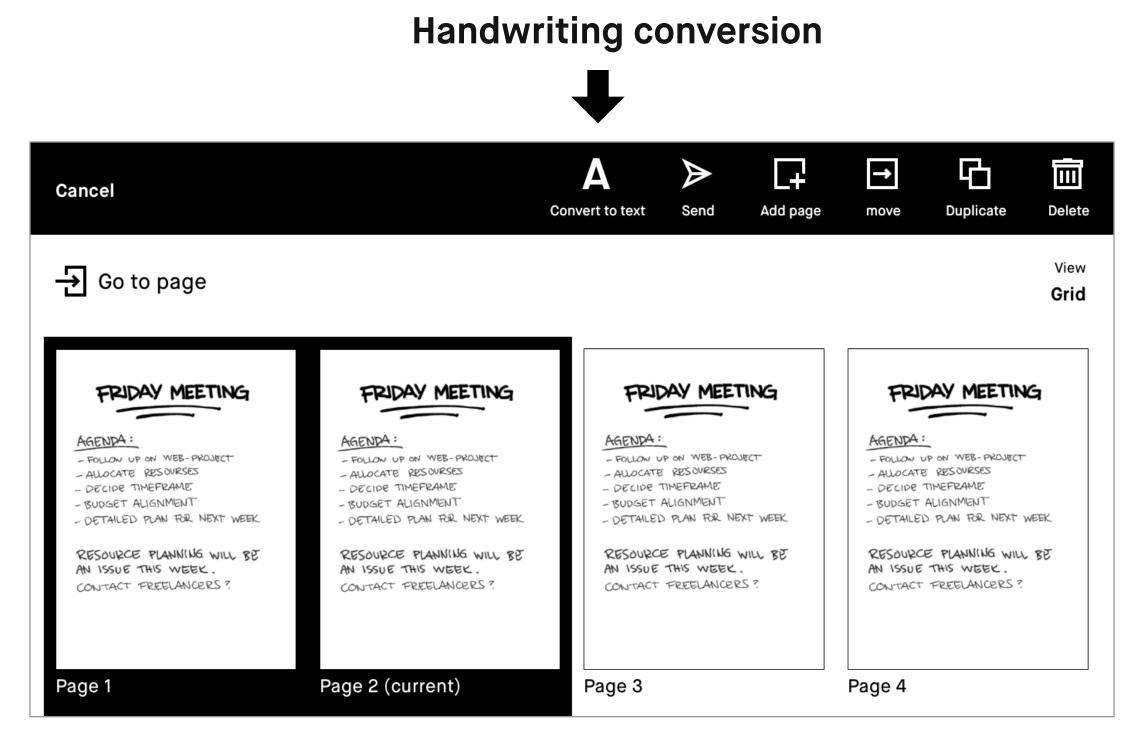

#### How to edit your notes before sharing them

Once your handwritten notes have been converted into text you can edit and share them with others. If you edit this text, your handwritten notes will not be affected.

To edit the text, simply tap the word or letter you want to edit and use the keyboard to make changes.

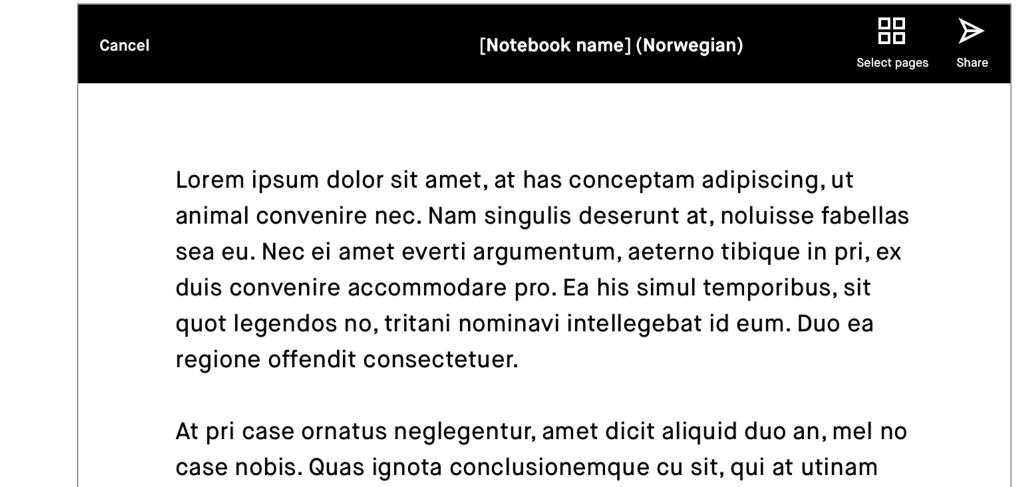

fabellas consequentur. Facer tation omittantur per ne, at copiosae electram suscipiantur his. Omnes albucius mel ei, at eam graece expetenda dignissim. Vix te omnes ignota. Nibh legendos scriptorem at cum, te vim elit altera.

#### How to share your converted notes

In the action bar at the top of the screen, you will see the **Send** button. This will take you to the email sharing feature where you can input the recipient(s).

The converted document will be sent as the body text in the email.

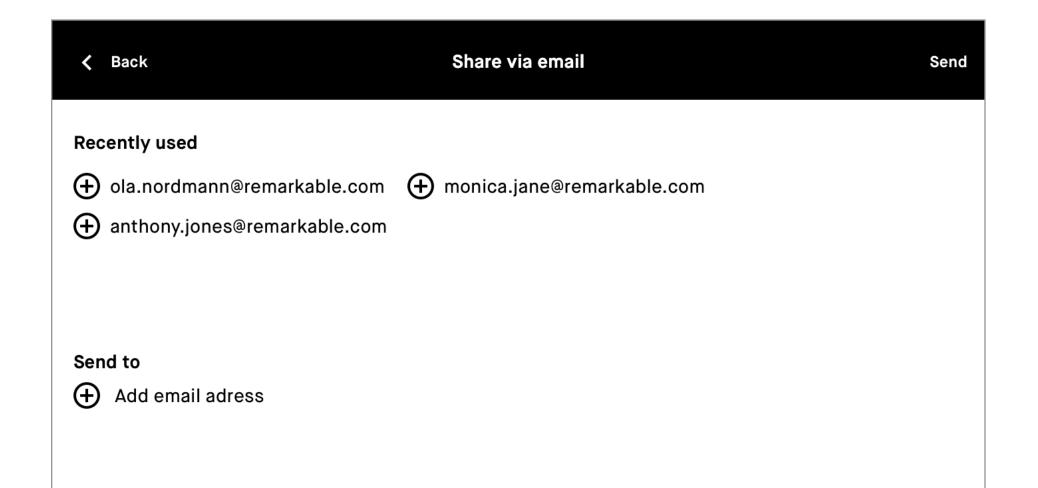

| Title         |      |  |
|---------------|------|--|
| Meeting notes |      |  |
| Edit          |      |  |
|               |      |  |
|               |      |  |
|               |      |  |
|               |      |  |
|               |      |  |
|               |      |  |
|               |      |  |
|               |      |  |
|               |      |  |
|               | <br> |  |

# 4.7 Layers

Layers allow you draw on transparent sheets that are stacked on top of each other. The sheets, or layers, may be rearranged, hidden, or deleted. You can rename (**long-press** on name), edit, and reorder your layers.

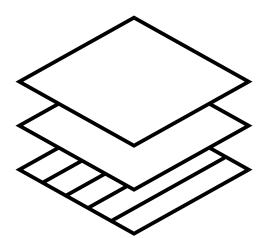

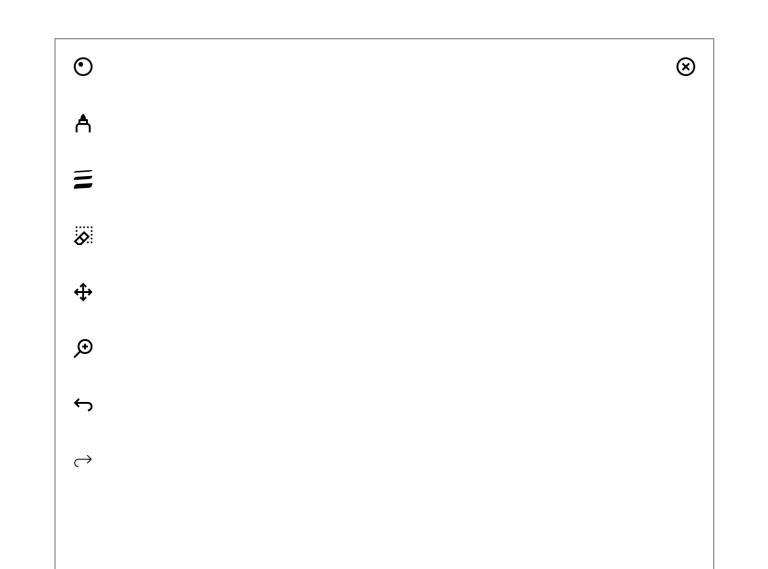

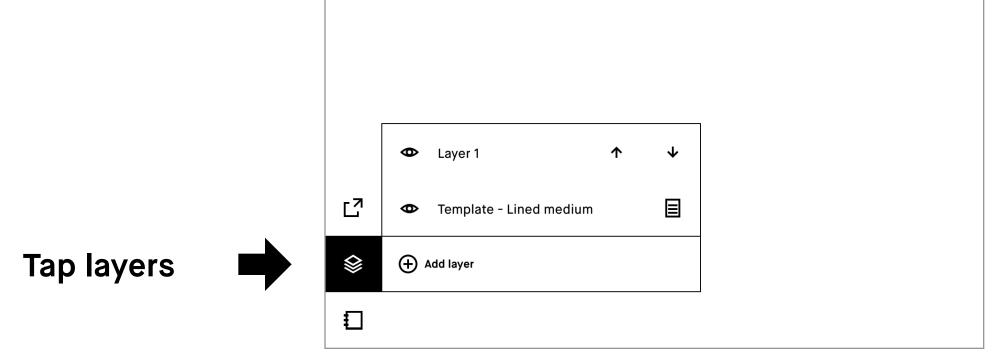

# 4.8 Selection tool (copy, paste, and other functions)

#### How to use the Selection tool

The **selection tool** (III) allows you to move, scale, rotate, cut, copy, and paste your text or drawings. To select an object, draw a line around it with the **selection tool**.

- Move an object by dragging it with the Marker to the desired position. Make sure you start with the Marker inside the boundary box.
- Scale an object by dragging one of the corners to adjust the size. Mirror a selection by dragging one of the corners past its opposite side.
- Rotate an object by dragging the circle on top of the boundary box in the direction you would like it to rotate.
- Copy or cut a selection by tapping the copy (凸), or cut (炎) icons beneath the boundary box. Once an object has been cut or copied, you can paste it by tapping

the Marker where you would like the object to appear, which you can do on any page or layer, in any notebook.

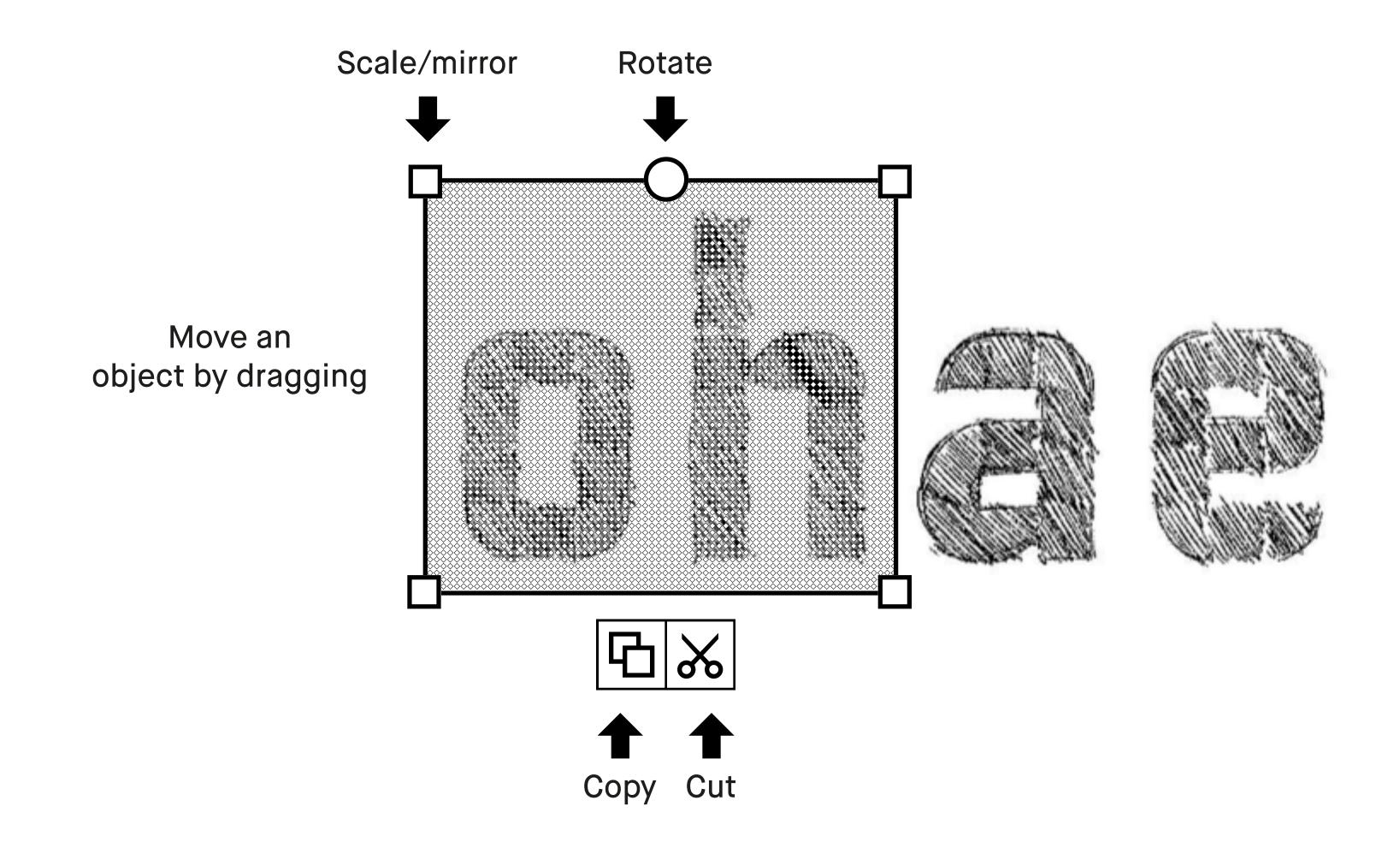

Note: a notification at the bottom of the screen always appears if there is something on the clipboard.

# Reading

- 5.1 Text settings for ebooks
- 5.2 Highlighter tool
- 5.3 Cropping documents

## **5.1 Text settings for ebooks**

Tailor the ebook view to your prefered text size, font, justication, margin size, and line spacing.

Note Text settings are only available for ebooks, not for documents (PDFs) or notebooks.

#### How to change text settings

- 1. Open an ebook.
- **2.** Tap the **ebook** icon  $(\square)$ , bottom left corner.
- **3.** Tap **Text settings** (AA).
- 4. Adjust settings to whatever you prefer and tap Done.

| Reset     | Text settings | Done                     |
|-----------|---------------|--------------------------|
| Font size | Font          |                          |
|           | ○ Maison N    | leue 💿 Christoffel Rough |

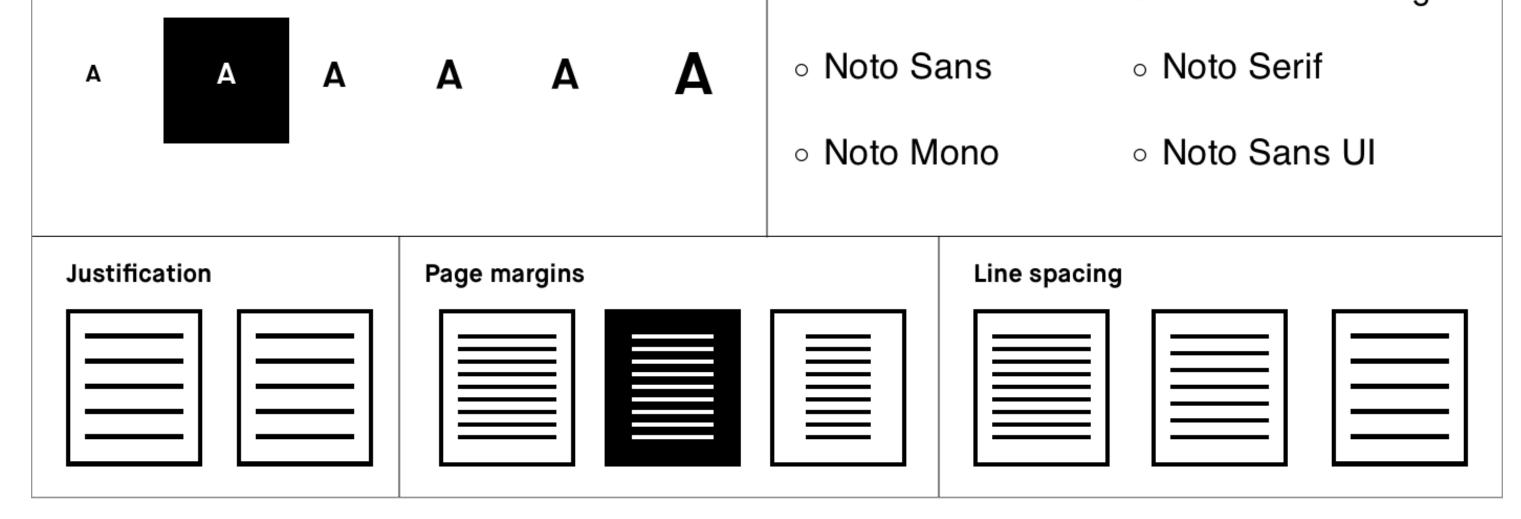

#### **Reset your text settings**

To switch back to the original text settings of your ebook, use the **Reset** button.

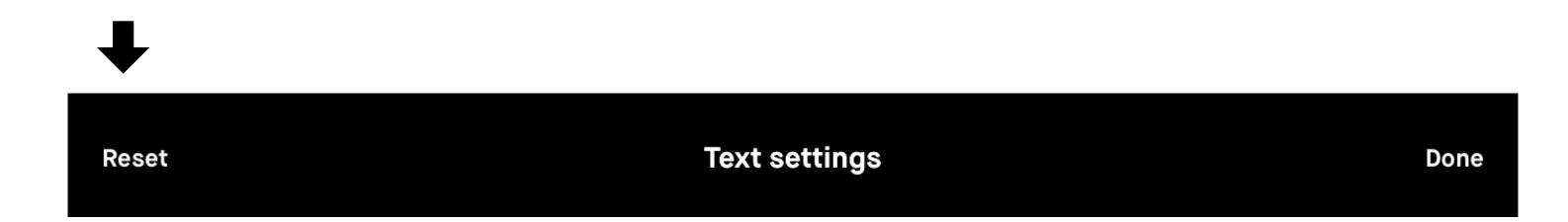

**Note** If you decide to change your settings after having made annotations, they may become misaligned. This could be irreversible.

#### **5.2 Highlighter tool**

Use the **highlighter** tool to hightlight text in a document or ebook. The highligher is displayed as yellow when exported to PDF or PNG.

"No more printing. No more heavy books or documents. Annotate directly in your documents. Make notes or highlight and instantly share your work. Handwriting. reMarkable offers the irst paper like digital writing experience. You can even rest your hand on the display.reMarkable is a notetaking system. It lets you organize your notes in multiple notebooks."

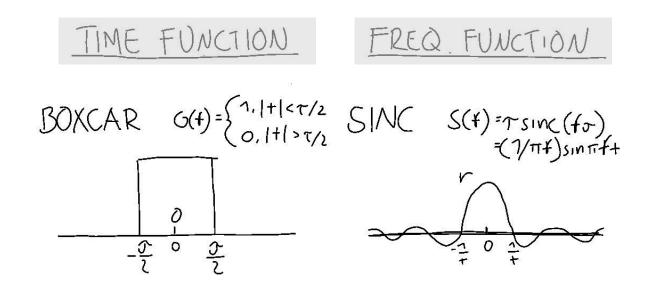

## **5.3 Cropping documents**

Crop documents (PDFs) to hide margins for an improved reading experience. All pages in the document will be cropped when using the tool.

#### How to crop a document

- 1. Open a document (this only works on PDFs).
- 2. Tap the **Document** icon (□), in the bottom left-hand corner.
- 3. Tap the Ajust view icon (口).

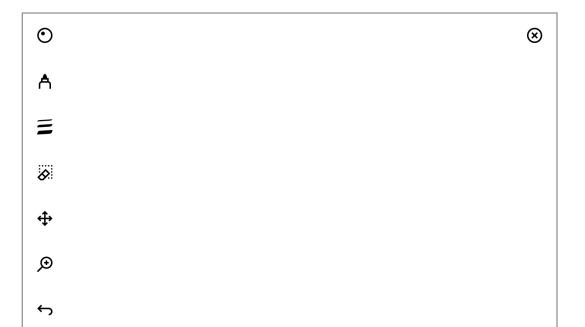

| $\rightarrow$ |                           |   |   |         |         |     |
|---------------|---------------------------|---|---|---------|---------|-----|
|               |                           |   |   |         |         |     |
|               |                           | ] | l |         |         |     |
|               | PDF Name<br>Page 4 of 157 | 2 |   |         |         |     |
|               | Set to landscape view     |   |   |         |         |     |
| Ľ             | Ø Search                  |   |   |         |         |     |
| ♦             | Page overview             |   |   |         |         |     |
|               | 다. Adjust view            |   |   | Tap Adj | UST VIE | ew. |

4. Use the Marker to define the aspect ratio you want to use, and tap Adjust view in the top right-hand corner.

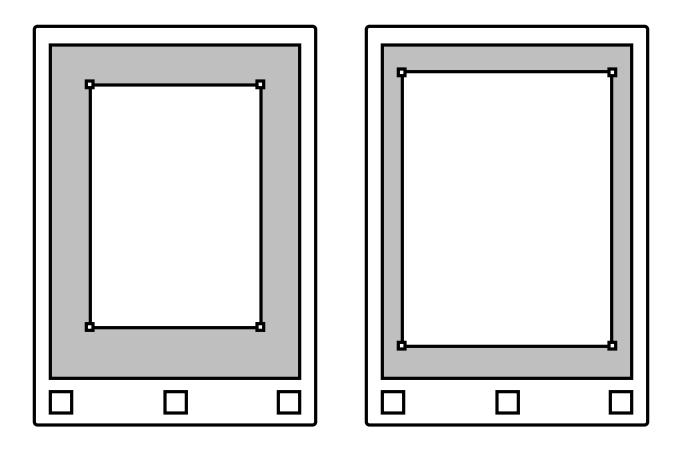

Note No edits will be made to your file, and you can adjust and remove the crop whenever you want.

Read more at: support.remarkable.com

# reMarkable